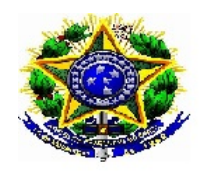

Universidade Federal do Piauí Centro de Ciências da Natureza Pós Graduação em Matemática Mestrado Profissional em Matemática - PROFMAT

# Estatística para Todos: Uma Aplicação no Ensino Médio

Willams da Silva Lima

Dissertação apresentada ao Programa de Pós-Graduação - Mestrado Profissional em Matemática em Rede Nacional como requisito parcial para a obtenção do grau de Mestre

Orientadora Profa. Dra. Valmária Rocha da Silva Ferraz

2015

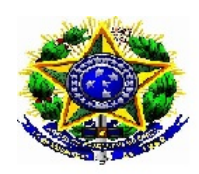

Universidade Federal do Piauí Centro de Ciências da Natureza Departamento de Matemática

# Estatística para Todos: Uma Aplicação no Ensino Médio

Willams da Silva Lima

Dissertação apresentada ao Programa de Pós-Graduação - Mestrado Profissional em Matemática em Rede Nacional como requisito parcial para a obtenção do grau de Mestre

Orientadora Profa. Dra. Valmária Rocha da Silva Ferraz

2015

W689e Lima, Willams da Silva Estatística para Todos: Uma Aplicação no Ensino Médio/ Willams da Silva Lima- Teresina, 2015. 63 f.: il. Dissertação (Mestrado em Matemática) - Universidade Federal do Piauí, Teresina, 2015. Orientadora Prof<sup>a</sup>. Dra: Valmária Rocha da Silva Ferraz 1. Estatística. 2. Probabilidade. 3. Estimação. 4. Oficinas. I. Título CDD 519.5

> Ficha Catalográfica elaborada pela Biblioteca da UFPI Câmpus Teresina

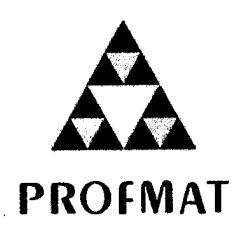

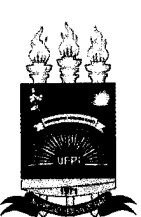

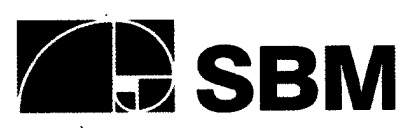

UNIVERSIDADE FEDERAL DO PIAUÍ CENTRO DE CIÊNCIAS DA NATUREZA CENTRO DE EDUCAÇÃO ABERTA E À DISTÂNCIA MESTRADO PROFISSIONAL EM MATEMÁTICA EM REDE NACIONAL

Dissertação de Mestrado submetida à coordenação Acadêmica Institucional, na Universidade Federal do Piauí, do Programa de Mestrado Profissional em Matemática em Rede Nacional para obtenção do grau de mestre em matemática intitulada: Estatística para Todos: Uma aplicação no Ensino Médio, defendida por Willams da Silva Lima em 13/03/2015 e aprovada pela banca constituída pelos professores:

Valmária R. S. Leera

Profa. Dra. Valmária Rocha da Silva Ferraz Your Ben'in de melo Net

Prof. Dr. João Benício de Melo Neto beya Raquel Oliverina dos Sontos Profa. Ms. Lya Raquel Oliveira dos Santos

<u>Cleide Mayra Monezes Comp</u>

· Profa. Ms. Cleide Mayra Menezes Lima

Dedico aos meus pais Francisco das Chagas Moreira Lima e Maria Edileusa da Silva Lima, a minhas filhas Marcela e Milena e a minha esposa Vanessa.

# Agradecimentos

Agradeço primeiramente a Deus por me proporcionar este sonho.

Aos meus pais por seu amor e apoio incondicional e que sempre se fizeram presentes, me incentivando a estudar e procurando sempre crescer.

As minhas filhas Marcela e Milena que embora não compreendam muito, mas sempre me deram um sorriso nos momentos mais difíceis.

A minha esposa por se fazer presente nos momentos mais difíceis e sempre está me apoiando.

A todos os meus professores do PROFMAT e amigos, que vou levar pela vida inteira.

A Capes e a Sbm pelo incentivo financeiro.

 ${\cal O}$  pensamento estatístico um dia será tão necessário para o exercício eficiente da cidadania como ler e escrever. H G Wells

# Resumo

O presente trabalho foi desenvolvido com o objetivo de propor uma abordagem mais signicativa para o ensino de Estatística e Probabilidade, através de uma sequencia de três oficinas, baseado no material de Lisbeth K. Cordani, "Estatística para Todos". A primeira oficina é de Probabilidade, a segunda de Estimação e a terceira de Análise Descritiva, além de uma complementação de estatística no Microsoft Excel. Nas oficinas os alunos são agentes participativos e com isso apreendem de maneira lúdica os conteúdos de: probabilidade, tabelas de frequência, análise e construção de gráficos, medidas de tendência central, medidas de variabilidade e estimação. O estudo foi feito em uma turma de segundo ano do Curso Técnico em Logística Integrado ao Médio do Instituto Federal de Educação, Ciência e Tecnologia do Maranhão-IFMA, Campus São João dos Patos. Os resultados deste trabalho mostram que quando o aluno é um ser participativo no processo de construção dos conhecimentos o mesmo desenvolve espírito crítico em relação a cada uma das áreas estudadas e que dessa forma o ensino através de oficinas é uma excelente estratégia pedagógica para o docente.

Palavras-chave: Estatística, Probabilidade, Estimação, Oficinas.

# Abstract

This work was developed with the objective of proposing a more meaningful approach to the teaching of Statistics and Probability, through a sequence of three workshops based on material Lisbeth K. Cordani, "Statistics for All". The first workshop is probability, the second and the third estimation of Descriptive Analysis, plus a supplementary statistics in Microsoft Excel. In the workshops students are participating agents and thus seize a playful manner the contents of: probability, frequency tables, analysis and construction of graphs, measures of central tendency, measures of variability and estimation. The study was done in a class of second year of the Technical Course in Integrated Logistics to Eastern Federal Institute of Education, Science and Technology of Maranhão-IFMA, Campus St. John the Ducks. These results show that when the student is a participatory be in the building process of knowledge it develops critical thinking in relation to each of the areas studied and thus the education through workshops is an excellent pedagogical strategy for teaching.

Keywords: probability, statistics, estimation, workshops.

# Lista de Figuras

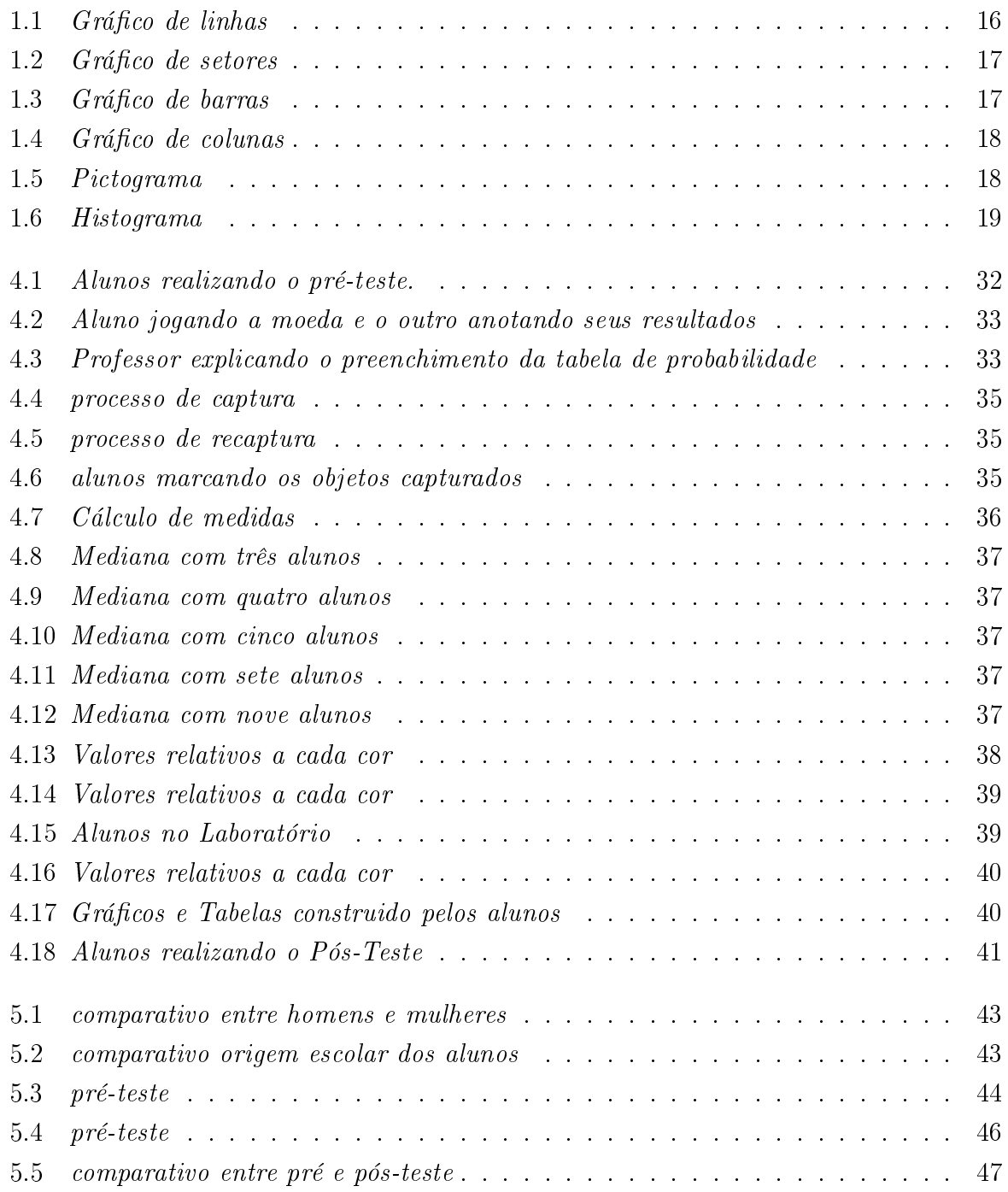

# Lista de Tabelas

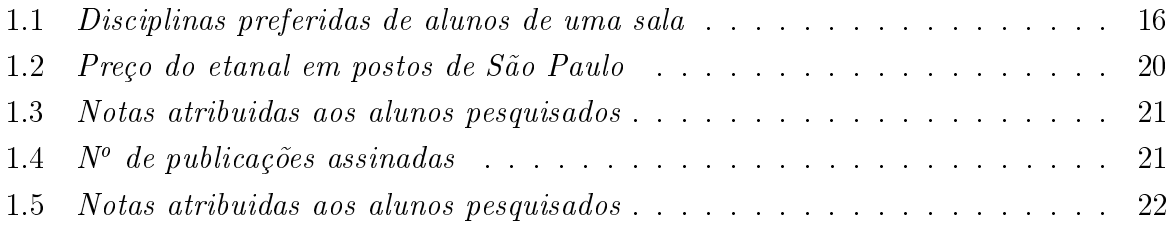

# Sumário

### Introdução 11

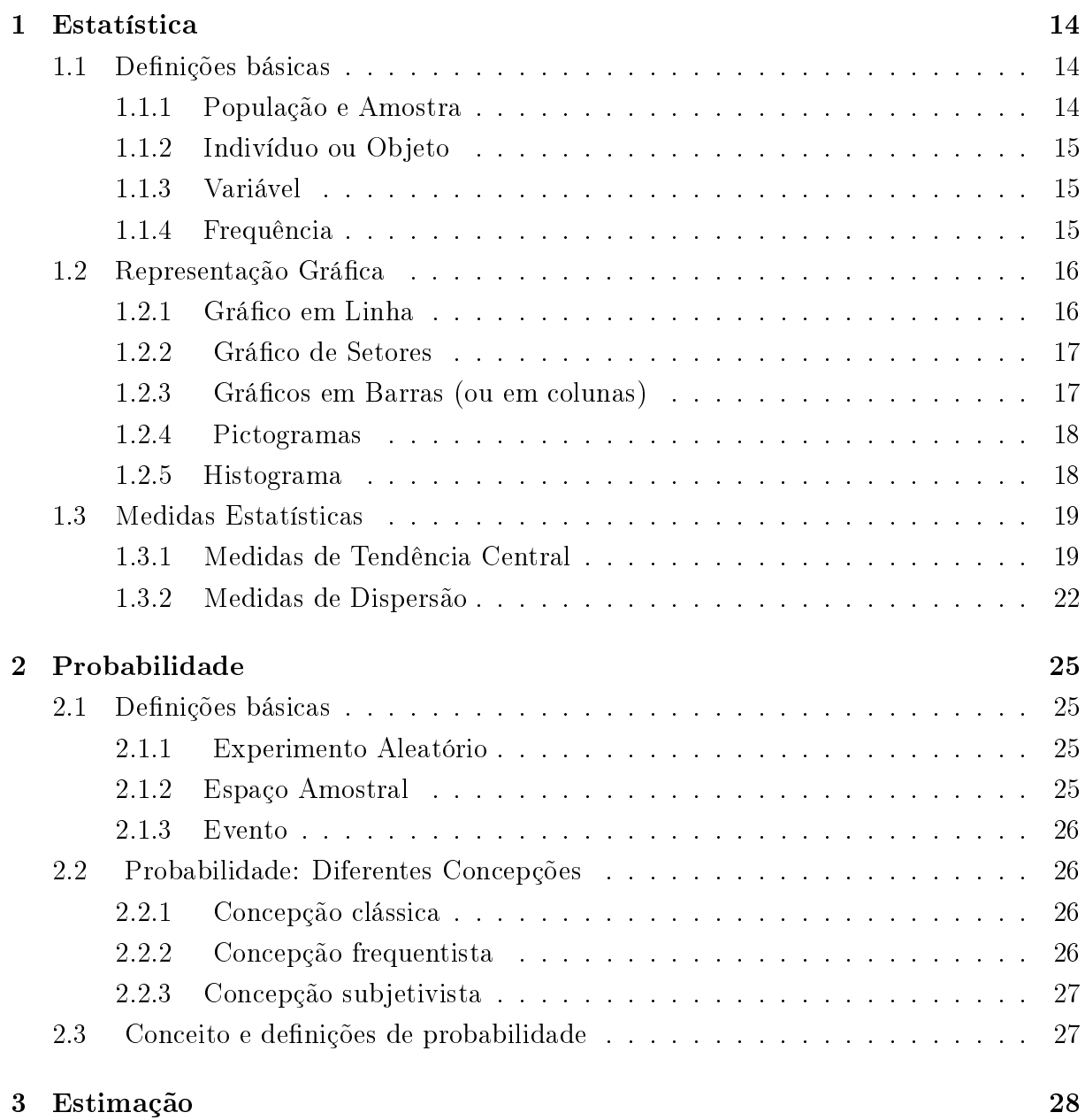

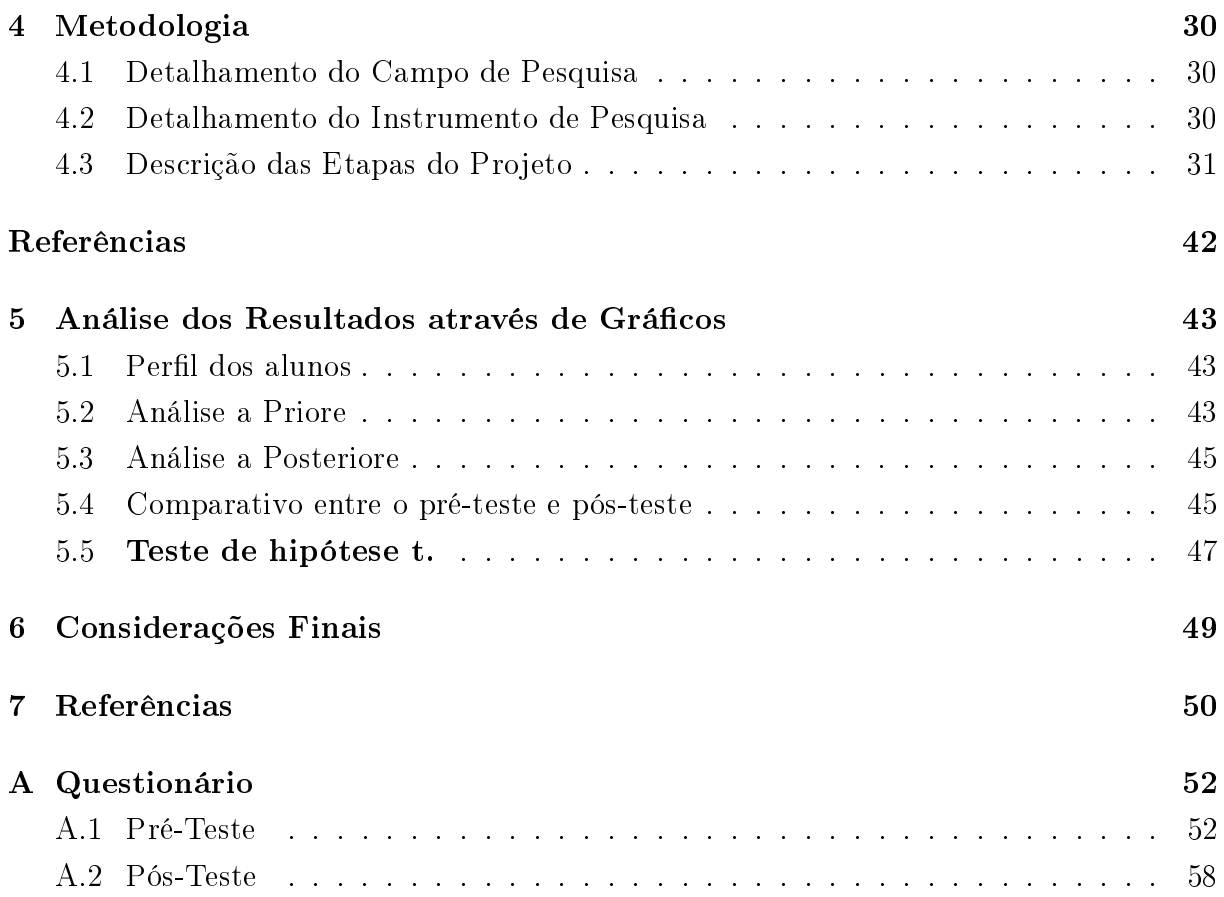

# Introdução

Com o advento da globalização o fluxo de informações é intenso e constante, tanto que não podemos pensar em tomada de decisões sem termos em mãos dados concretos para analisarmos e a partir daí podermos direcionar nossas decisões. Nesse sentido uma das ferramentas mais importantes para essa tomada de decisões é a Estatística. Segundo Moore (2000).

> Não podemos escapar dos dados, assim como não podemos evitar o uso de palavras. Tal como palavras os dados não se interpretam a si mesmos, mas devem ser lidos com entendimento. Da mesma maneira que um escritor pode dispor as palavras em argumentos convincentes ou frases sem sentido, assim também os dados podem ser convincentes, enganosos ou simplesmente inócuos. A instrução numérica, a capacidade de acompanhar e compreender argumentos baseados em dados, é importante para qualquer um de nós. O estudo da estatística é parte essencial de uma formação sólida.

Não é de hoje que se faz uso da estatística, embora esteja ligada ao grande crescimento tecnológico a mesma tem sua utilização reconhecida a milhares de anos. Com o advento da tecnologia as informações passaram a ser transmitidas de forma mais rápidas e seu processamento é quase que de forma instantânea.

Para Vieira (1999) o uso da estatística na literatura especializada já está consagrado, porém pode-se destacar que em algumas áreas o uso da estatística é mais antigo do que em outras, por exemplo a aplicação das técnicas estatísticas nas ciências agrícolas e nas ciências da saúde é anterior à aplicação dessas técnicas em administração ou na área de esportes. Hoje, a estatística é encontrada não somente em trabalhos acadêmicos, mas em jornais, revistas e na televisão, meios de comunicação que atingem uma grande variedade de pessoas, muitas da quais leigas neste assunto, que se depara com grácos, tabelas e outras informações estatísticas.

No que diz respeito a organização dos currículos do Ensino Médio, o mesmo segue uma base nacional comum que distribui o conhecimento em três áreas da seguinte maneira: Ci-

ências da Natureza e Matemática (Biologia, Física, Química e Matemática), Linguagens e Códigos e Ciências Humanas. O Artigo 10 da Lei 9.394, trata das Ciências da Natureza, Matemática e suas Tecnologias, e os objetivos, entre outros desta categoria, estão destinados ao desenvolvimento de habilidades e competências que permitam ao educando:

> [...]Identificar variáveis relevantes e selecionar os procedimentos necessários para a produção, análise e interpretação de resultados de processos ou experimentos cientícos e tecnológicos.

> Compreender o caráter aleatório e não determinístico dos fenômenos naturais e sociais e utilizar instrumentos adequados para medidas, determinação de amostras e cálculo de probabilidades.

> Identificar, analisar e aplicar conhecimentos sobre valores de variáveis, representados em gráficos, diagramas ou expressões algébricas, realizando previsão de tendências, extrapolações e interpolações e interpretações.

> Analisar qualitativamente dados quantitativos representados gráfica ou algebricamente relacionados a contextos socioeconômicos, científicos ou cotidianos[...]

Segundo WALLMAN (1993) citado por CARZOLA, 2004, página 4, a alfabetização Estatística é: "A habilidade para entender e avaliar criticamente resultados que permeiam nossas vidas, conjugada com a habilidade de apreciar contribuições que o pensamento estatístico pode fazer nas decisões pública e privada, profissional e pessoal."

A "informação Estatística" nem sempre tem sua apresentação de forma lícita, pois são passíveis de distorções e mau uso; isto devido a falta de ética e intenções viciadas ou tendenciosas que levam o usuário a uma tomada de decisão equivocada. Assim, os cidadãos não possuindo conhecimentos de Estatística ficam vulneráveis a estas situações (CAZORLA, 2004).

É visível a grande importância que o ensino de estatística possui. Dessa forma este trabalho tem o objetivo de tornar mais atraente o ensino de estatística e com isso facilitar a compreensão deste conteúdo, através da realização de oficinas e atividades lúdicas, além de mostrar que as mesmas podem ser trabalhadas desde o ensino fundamental como forma de atrair a curiosidade e despertar o espírito critico e estatístico dos alunos.

Vale ressaltar que a metodologia utilizada para a realização deste trabalho foi a Engenharia Didática, ressaltada no capítulo 4 e que as oficinas realizadas estão embasadas no projeto "Estatísticas para Todos" cuja autora é Lisbeth K. Cordani.

O mesmo está organizado da seguinte forma:

O capítulo inicial discorre sobre os conceitos básicos de estatística e suas principais medidas: população, amostra, frequência, gráficos, medidas de tendência central e variabilidade. No segundo capítulo foi abordado os conceitos básicos de probabilidade, bem como as principais concepções que surgiram ao longo do tempo.

O terceiro capítulo trás um breve histórico sobre estimação, desde seu precursor até sua utilização nos dias atuais, mostrando um exemplo prático. O quarto capítulo trás a descrição da metodologia aplicada e da população que foi utilizada para a pesquisa, além de descrever todas as oficinas realizadas.

No capítulo cinco é feito um comparativo gráfico entre os resultados do pós e préteste, mostrando a evolução atingida com o ensino de estatística através de oficinas. Vale ressaltar que todas as questões do pré-teste e pós-testes são questões retiradas do ENEM. No sexto e último capítulo foram feitas algumas considerações sobre as resultados alcançados e os trabalhos futuros que pretendemos realizar com o projeto.

# 1 Estatística

Constantemente as pessoas têm contato com a Estatística sem nem perceberem, por exemplo, a previsão do tempo nos noticiários, os resultados das pesquisas eleitorais, a porcentagem de eficácia de um medicamento ou as previsões de inflação para um período seguinte. Hoje vivemos cercado por números e saber interpreta-los e analisa-los tornou-se uma ferramenta útil e necessária para sabermos avaliar riscos e podermos nos certificar de que não estamos sendo induzidos ao erro com resultados falsos. Mas para isso temos que conhecer alguns conceitos básicos de estatística.

### 1.1 Definições básicas

Vamos ver agora algumas definições que serão úteis para o aprendizado de estatística.

#### 1.1.1 População e Amostra

População estatística é o conjunto formado por todos os elementos com características comuns em relação a um assunto numa mesma coleta de dados. Quando a população estatística é muito vasta ou quando não é possível coletar dados de todos os seus elementos, seleciona-se então uma parte dessa população denominada de amostra. Sendo assim, a amostra representa um subconjunto da população, mas para que as inferências sejam corretas é necessário garantir que a amostra seja representativa da população, isto é, a amostrar deve possuir as mesmas características básicas da população, no que diz respeito ao fenômeno que desejamos pesquisar. É preciso, pois que a amostra ou as amostras que vão ser usadas sejam obtidas por processos adequados.

Exemplo 1: É praticamente impossível realizar uma pesquisa de intenção de votos com todos os eleitores de São João dos Patos - MA. Neste caso todos os eleitores da cidade representam a população estatística. Então pegamos um grupo, obedecendo a critérios que representem toda a população. Dessa forma esse grupo é a nossa amostra.

#### 1.1.2 Indivíduo ou Objeto

É cada elemento que faz parte da amostra. No exemplo acima cada eleitor é um indivíduo ou objeto.

#### 1.1.3 Variável

Variável é, convencionalmente, o conjunto de todos os resultados possíveis de um fenômeno.

#### 2.1.3.1 Variável Qualitativa

Quando seus valores são expressos por atributos: sexo (masculino e feminino), cor da pele (branca, preta, amarela, vermelha, parda), estado civil (casado, solteiro, divorciado) etc.;

Além disso, a variável qualitativa se subdivide em duas: Variável qualitativa ordinal é aquela que pode ser colocada em ordem. Exemplo: "grau de instrução"é ordinal, já que suas observações podem ser ordenados (fundamental, médio, superior, etc.)

Variável qualitativa nominal não pode ser hierarquizada ou ordenada, não tem nenhuma ordem de variações. Exemplo: a cor dos olhos, o local de nascimento, sexo, carreira, região onde mora, etc.

#### 2.1.3.2 Variável Quantitativa

Seus valores são expressos por números. Exemplo: altura, massa, idade, número de irmãos, etc. A variável quantitativa pode ser classificada em duas: Variável quantitativa discreta: onde o conjunto de resultados possíveis pode ser finito ou enumerável. Exemplo: número de lhos, número de anos completos, número de animais, etc. Variável quantitativa contínua: em que a mensuração podem assumir qualquer valor entre dois limites. Exemplo: peso, altura, diâmetro de uma peça.

#### 1.1.4 Frequência

Em uma pesquisa, para cada variável estudada, contamos o número de vezes que ocorre cada um de seus valores (ou realizações). O número obtido é chamado frequência absoluta e é indicada por ni (cada valor assumido pela variável aparece um determinado número de vezes, o que justifica o uso do índice i ). Em geral, quando os resultados de uma pesquisa (ou estudo) são divulgados em jornais ou revistas, os valores referentes à frequência absoluta aparecem acompanhados do número total de valores escolhidos, a fim de tornar a análise mais significativa. Definimos, então, para cada valor assumido por uma variável, a frequência relativa (fi) como sendo a razão entre frequência absoluta (ni) e o número total de dados (n), isto é:

$$
f_i = \frac{n_i}{n}
$$

Exemplo 2: Suponha que tenha sido realizada uma pesquisa em sala de aula sobre as disciplinas que os alunos preferem e as respostas foram: 6 gostam mais de Matemática, 5 de Português, 8 de Biologia, 11 de Geografia e 10 de História. Nesse exemplo, a variável é "disciplina que mais gosta"e a frequência absoluta são os valores de cada disciplina acima. A tabela que mostra a variável de uma pesquisa e seus (valores), com as frequências absoluta (ni) e relativa (fi) é chamada de tabela de frequências. Usando o exemplo anterior, temos a seguinte tabela de frequência:

| Disciplinas Preferidas |       |                   |  |  |  |  |  |  |
|------------------------|-------|-------------------|--|--|--|--|--|--|
| Disciplina             | $n_i$ | $f_i$             |  |  |  |  |  |  |
| Matemática             | 6     | 15%               |  |  |  |  |  |  |
| História               | 10    | 25%               |  |  |  |  |  |  |
| Geografia              | 11    | 27,5%             |  |  |  |  |  |  |
| Português              | 5     | 12,5%             |  |  |  |  |  |  |
| Biologia               | 8     | $\overline{20\%}$ |  |  |  |  |  |  |
| Total                  | 40    | 100%              |  |  |  |  |  |  |

Tabela 1.1: Disciplinas preferidas de alunos de uma sala

### 1.2 Representação Gráfica

Os gráficos estão presentes em nosso dia-a-dia, sempre com os mais variados conteúdos. pois os mesmos tem o objetivo de produzir no investigador ou no público em geral uma impressão mais rápida e viva do fenômeno em estudo.

#### 1.2.1 Gráfico em Linha

é um dos mais importantes grácos; representa observações feitas ao longo do tempo. Exemplo de gráfico de linhas:

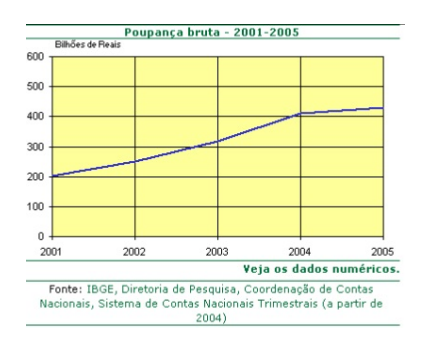

Figura 1.1: Gráfico de linhas

#### 1.2.2 Gráfico de Setores

Os gráficos de setores apresentam os dados em um círculo, no qual cada setor indica a quantidade (ou frequência relativa) de um valor observado. Nesse tipo de representação, a área e o ângulo de cada setor são diretamente proporcionais à porcentagem que representa em relação ao todo  $(100\%)$ . Exemplo de gráfico de setores:

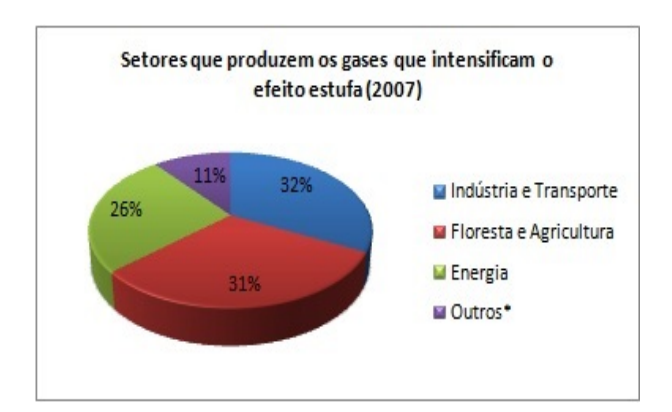

Figura 1.2: Gráfico de setores

### 1.2.3 Gráficos em Barras (ou em colunas)

É a representação de uma série por meio de retângulos, dispostos horizontalmente (em barras) ou verticalmente (em colunas). Quando em barras, os retângulos têm a mesma altura e os comprimentos são proporcionais às frequencias dos respectivos dados. Exemplo de gráfico de barras:

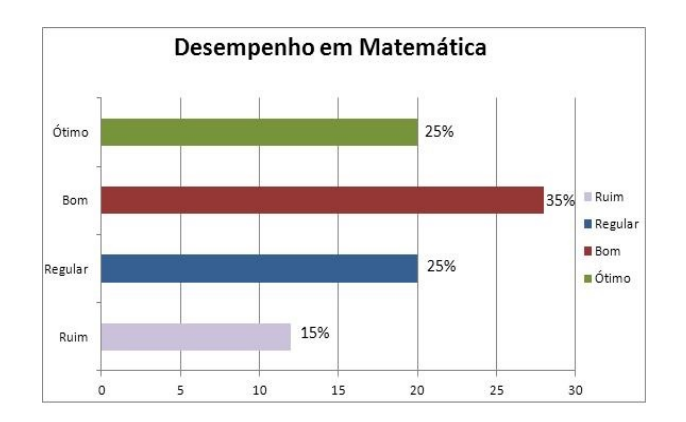

Figura 1.3: Gráfico de barras

Quando em colunas, os retângulos têm a mesma base e as alturas são proporcionais aos respectivos dados.

Exemplo de gráfico de colunas:

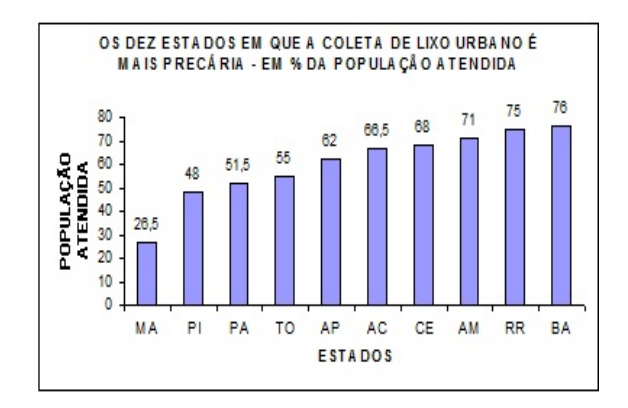

Figura 1.4: Gráfico de colunas

#### 1.2.4 Pictogramas

Constitui um dos processos gráficos que melhor fala ao público, pela sua forma ao mesmo tempo atraente e sugestiva. A representação gráfica consta de figuras.

Exemplo de pictograma:

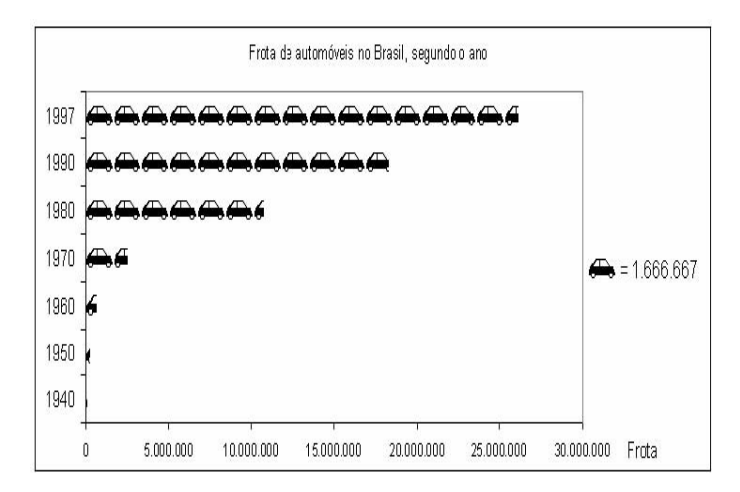

Figura 1.5: Pictograma

#### 1.2.5 Histograma

Quando temos que representar uma distribuição de frequências cuja variável tem seus valores agrupados em intervalos, costumamos utilizar um histograma. O histograma é um gráco formado por retângulos justapostos cujas bases são construídas sobre o eixo das

abscissas. A diferença entre um histograma e um gráfico de barras é que cada retângulo do histograma descreve a frequência dos dados agrupados em um intervalo real. No gráfico de barras, cada barra descreve a frequência de uma classe unitária (um único número).

Exemplo de histograma:

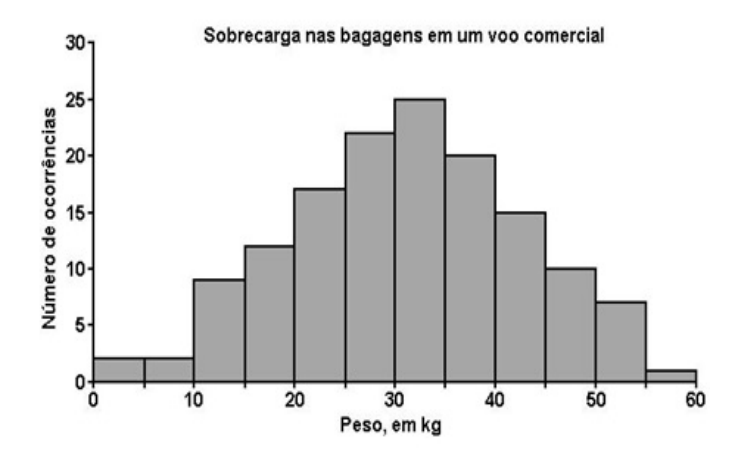

Figura 1.6: Histograma

### 1.3 Medidas Estatísticas

Sempre que se realiza uma pesquisa estatística uma grande quantidade de dados são coletados e para que se apresente os resultados desta pesquisa é necessário sintetiza-los, ou seja faz-se necessário escolher uma medida que resuma todos os valores levantados. Para isso usamos as medidas de tendência central( média aritmética simples e ponderada, moda e mediana) e para compreendermos o quanto os dados estão dispersos usamos as medidas de dispersão( desvio médio, variância e desvio padrão).

#### 1.3.1 Medidas de Tendência Central

As medidas de tendência central mostram o valor representativo em torno do qual os dados tendem a agrupar-se, com maior ou menor frequência. São utilizadas para sintetizar em um único número o conjunto de dados observados.

#### 1.3.1.1 Média aritmética simples

A média aritmética simples de um conjunto de valores é o valor obtido somando-se todos eles e dividindo-se o total pelo número de valores. É denotada por (leia-se x barra)

$$
\bar{x} = \frac{\Sigma x}{n}
$$

onde x são os valores observados.

$$
\bar{x} = \frac{15 + 34 + 45 + 26 + 19 + 27 + 56 + 63 + 81 + 76 + 52 + 86 + 92 + 98}{14}
$$

$$
\bar{x} = 55
$$

#### 1.3.1.2 Média aritmética ponderada

Não difere do conceito de média aritmética simples, porém existem situações em que certo valor aparece mais de uma vez. Nesse caso dizemos que esse valor possui frequência dois, por exemplo, se aparece duas vezes ou equivalentemente peso dois, ou ainda, peso três se ele aparece três vezes e assim sucessivamente. É conveniente agrupar esses valores comuns de acordo com sua frequência ou peso e dividir a soma desses agrupamentos pela quantidade total dos pesos, obtendo:

$$
x_p = \frac{P_1x_1 + P_2x_2 + P_3x_3 + P_nx_n}{P_1 + P_2 + P_3 + \dots + P_n}
$$

Exemplo 4: A tabela abaixo apresenta o resultado de uma pesquisa sobre o preço de venda do etanol em 30 postos de abastecimento de São Paulo, em abril de 2011.

| Preco(R\$) | Frequência |
|------------|------------|
| 2,18       | 9          |
| 2,20       | 6          |
| 2,28       | 3          |
| 2,31       |            |
| 2,36       | 5          |
| Total      | 30         |

Tabela 1.2: Preço do etanal em postos de São Paulo

Determine o preço médio do etanol nesse período:

$$
x_p = \frac{2,18.9 + 2,20.6 + 2,28.3 + 2,31.7 + 2,36.5}{30}
$$

 $x_p=2, 25$ 

#### 1.3.1.3 Moda

É o valor da lista que mais aparece na pesquisa, ou equivalentemente, o valor que possui maior frequência absoluta.

Exemplo 5: Um teste feito por psicólogos que avalia condutores de veículos em um psicotécnico mostrou os seguintes resultados. Determine a nota que aparece com maior frequência no teste ( moda).

| Disciplinas Preferidas |  |  |     |     |                     |  |         |  |  |  |
|------------------------|--|--|-----|-----|---------------------|--|---------|--|--|--|
|                        |  |  | 5.5 | 6.5 | 5<br>$\overline{2}$ |  | 5<br>5. |  |  |  |
|                        |  |  |     |     |                     |  | ь       |  |  |  |
|                        |  |  |     |     |                     |  |         |  |  |  |

Tabela 1.3: Notas atribuidas aos alunos pesquisados

Resposta:  $M_o = 6, 5$ , pois 6,5 é a nota que mais aparece. Observações:

- 1. Quando todos os valores de uma certa amostra apresentam a mesma frequência, então, não há moda na distribuição considerada.
- 2. Os conjuntos de dados com duas modas são bimodais ou mais modas multimodais.

#### 1.3.1.4 Mediana

A mediana nada mais é do que o valor que divide um conjunto de valores em duas partes de quantidades iguais, desde que esses valores estejam organizados em determinada ordem, crescente ou decrescente. Para uma quantidade ímpar de elementos sempre teremos um termo central e para uma quantidade par de elementos tem-se dois termos centrais, então para encontrar a mediana nesse caso calcula-se a média aritmética desses dois termos centrais.

Exemplo 5: Considere uma população de 40 profissionais liberais que foram, questionados sobre o número de revistas e/ou jornais que os mesmos são assinantes, obteve-se a seguinte tabela:

|       | $N^{\circ}$ de Publicações   $N^{\circ}$ de Profissionais |
|-------|-----------------------------------------------------------|
|       |                                                           |
|       |                                                           |
|       |                                                           |
|       | 12                                                        |
|       |                                                           |
| Total |                                                           |

Tabela 1.4:  $N^{\circ}$  de publicações assinadas

Determine o número mediano de publicações assinadas. Solução: Por se tratar de uma quantidade par de elementos tem-se dois termos centrais, no caso o vigésimo e vigésimo primeiro termos, então calcula-se a média aritmética desses dois termos.

$$
M_e = \frac{2+3}{2}
$$
  

$$
M_e = 2,5 \text{ publicacões}
$$

Exemplo 6: As idades dos jogadores de dois times de futebol são:

Time A: 16, 15, 18, 15, 16, 16, 17, 18, 19, 17, 16. Time B: 15, 17, 19, 19, 17, 18, 19, 18, 18, 17, 16.

Qual a idade mediana de cada time?

#### Solução:

Organizando em ordem crescente, temos: Time A: 15 15 16 16 16 16 17 17 18 18 19 Como são 11 dados, então a mediana será o termo central, portanto:  $M_e = 184$ Time B: 15 16 17 17 17 18 18 18 19 19 19 Como são 11 dados, então a mediana será o termo central, portanto:  $M_e = 184$ 

#### 1.3.2 Medidas de Dispersão

As medidas de dispersão são uma importante ferramenta para identificarmos a homogeneidade ou heterogeneidade dos dados estudados, pois a partir dessas medidas podemos verificar a variação dos dados em relação a média e a mediana, por exemplo, auxiliando de forma mais precisa sobre os dados em estudo. Dentre as medidas de dispersão podemos destacar: Amplitude total, desvio médio, variância e desvio padrão.

#### 1.3.2.1 Amplitude Total

É a diferença entre o maior e menor valor da amostra.

 $AT = x(max) - x(min)$ 

#### Exemplo 7:

Observe os dados da tabela abaixo e calcule a amplitude total da amostra:

| $1,54$    $1,59$    $1,62$    $1,62$    $1,63$    $1,63$    $1,63$    $1,64$ |  |  |  |
|------------------------------------------------------------------------------|--|--|--|
| $1,64$   $1,64$   $1,65$   $1,65$   $1,65$   $1,66$   $1,66$   $1,66$        |  |  |  |
| $1,67$    $1,67$    $1,67$    $1,67$    $1,67$    $1,68$    $1,69$    $1,70$ |  |  |  |
| 1,71    1,71    1,71    1,71    1,71    1,72    1,72    1,73                 |  |  |  |
| $1,73$    $1,73$    $1,73$    $1,75$    $1,78$    $1,78$    $1,79$    $1,82$ |  |  |  |

Tabela 1.5: Notas atribuidas aos alunos pesquisados

AT=1,82 - 1,54 = 0,28

#### 1.3.2.1 Variância

Dado um conjunto de dados, a variância (Var) é uma medida de dispersão que mostra o quão distante cada valor desse conjunto está do valor central (médio).Quanto menor

é a variância, mais próximos os valores estão da média; mas quanto maior ela é, mais os valores estão distantes da média. Considere que  $x_1, x_2, ..., x_n$  são os n elementos de uma amostra e que  $\bar{x}$  é a média aritmética desses elementos. O cálculo da variância populacional é dado por:

$$
Var = \frac{(x_1 - \bar{x})^2 + (x_2 - \bar{x})^2 + \dots + (x_n - \bar{x})^2}{n}
$$

em que  $\bar{x}$  é a média aritmética.

Para a variância amostral, ou seja se quisermos calculara a variância de toda a população o denominador é n-1. A variância é uma importante medida de dispersão, mas ela acaba sendo subutilizada, pois seus resultados são dados ao quadrado o que acaba não sendo útil para muitas unidades de medida, como: (peso)2, (altura)2, (renda)2, pois são unidades que não existem. Então para isso fazemos uso do Desvio Padrão (Dp) que é a raiz quadrada da variância.

$$
Var = \sqrt{\frac{(x_1 - \bar{x})^2 + (x_2 - \bar{x})^2 + \dots + (x_n - \bar{x})^2}{n}}
$$

#### Exemplo 8:

Em uma escola, a direção decidiu observar a quantidade de alunos que apresentam todas as notas acima da média em todas as disciplinas. Para analisar melhor, a diretora Ana resolveu montar uma tabela com a quantidade de notas "azuis" em uma amostra de quatro turmas ao longo de um ano. Observe a seguir a tabela organizada pela diretora:

Resposta: A 1º coisa a fazer é calcularmos a média de cada turma:

$$
6a \text{ and } \frac{5+8+10+7}{4} = 7,5
$$

$$
7a \text{ and } \frac{8+6+6+12}{4} = 8
$$

$$
8a \text{ and } \frac{11+9+5+10}{4} = 8,75
$$

$$
9a \text{ and } \frac{8+13+9+4}{4} = 8,5
$$

Em seguida vamos calcular a variância para cada turma:

$$
6^a
$$
ano

$$
Var = \frac{(5-7,5)^2 + (8-7,5)^2 + (10-7,5)^2 + (7-7,5)^2}{4-1}
$$
  

$$
Var = \frac{(-2,5)^2 + (0,5)^2 + (2,5)^2 + (-0,5)^2}{3}
$$
  

$$
Var = 4,33
$$

7 <sup>a</sup> ano  $Var =$  $(8-8)^2 + (6-8)^2 + (6-8)^2 + (12-8)^2$  $4 - 1$  $Var =$  $(0)^{2} + (-2)^{2} + (-2)^{2} + (4)^{2}$ 3  $Var = 8$ 8 <sup>a</sup> ano  $Var =$  $(11 - 8, 75)^2 + (9 - 8, 75)^2 + (5 - 8, 75)^2 + (10 - 8, 75)^2$  $4 - 1$  $Var =$  $(-2, 25)^2 + (0, 25)^2 + (3, 75)^2 + (1, 25)^2$ 3  $Var = 6, 91$ 9 <sup>a</sup> ano  $Var =$  $(8-8, 5)^2 + (13-8, 5)^2 + (9-8, 5)^2 + (4-8, 5)^2$  $4 - 1$  $Var =$  $(0, 5)^{2} + (4, 5)^{2} + (0, 5)^{2} + (4, 5)^{2}$ 3  $Var = 13,66$ 

Para concluir sua análise, a diretora pode apresentar os seguintes valores que indicam a quantidade média de alunos acima da média por turma pesquisada:

 $6<sup>a</sup>ano: 7, 50 ± 2,08$  alunos acima da média por bimestre;  $7^a$ ano : 8,00 ± 2,83 alunos acima da média por bimestre;  $8^a$ ano : 8, 75 ± 2, 63 alunos acima da média por bimestre;  $9^{\text{a}}$ ano : 8, 50 ± 3, 70 alunos acima da média por bimestre

# 2 Probabilidade

Neste capítulo, apresentaremos os conceitos básicos sobre experimento aleatório, espaço amostral , eventos, principais concepções de probabilidade, como também algumas definições de probabilidade. Tais conceitos formam a base desta teoria chamada de Teoria das Probabilidades.

### 2.1 Definições básicas

#### 2.1.1 Experimento Aleatório

Um experimento é dito aleatório quando repetido várias vezes nas mesmas condições produz resultados imprevisíveis, ou seja, o resultado final depende do acaso.

Exemplos:

1)Lançamento de uma moeda.

2)Retirada de uma carta do baralho

3)Lançamento de um dado.

Todos esses experimentos são ditos aleatórios, pois não podemos prevê os seus resultados.

#### 2.1.2 Espaço Amostral

É o conjunto universo ou o conjunto de resultados possíveis de um experimento aleatório.

Exemplo:

No experimento aleatório "lançamento de uma moeda"temos o espaço amostral {cara, coroa}.

No experimento aleatório "lançamento de um dado"temos o espaço amostral {1, 2, 3, 4, 5, 6}.

No experimento aleatório "dois lançamentos sucessivos de uma moeda"temos o espaço amostral :

 $\{(\text{ cara}, \text{cara}), (\text{coroa}, \text{coroa}), (\text{cara}, \text{coroa}), (\text{coroa}, \text{cara})\}$ 

#### 2.1.3 Evento

È um subconjunto de um espaço amostral. Exemplo: Dado o experimento aleatório lançamento de um dado, determine os seguintes eventos: a)Sair número par. Resposta: {2,4,6} b) sair número primo. Resposta: {2,3,5} c) sair número natural menor ou igual a 6. Resposta: {0, 1, 2,3,4,5,6} Obs: Esse evento é chamado de evento certo, pois o evento é igual ao espaço amostral. d) sair número menor que 1. Resposta: { } Obs: Esse evento é chamado de evento impossível, pois não há chance dele ocorrer.

### 2.2 Probabilidade: Diferentes Concepções

Em todo esse processo histórico da formação do conceito de probabilidade, várias abordagens foram enfocadas. Segundo BAYER podemos enfocar a probabilidade em 3 (cinco) abordagens.

#### 2.2.1 Concepção clássica

Essa corrente foi definida por Laplace em 1812, o mesmo defini probabilidade como sendo a razão entre o número de casos favoráveis em relação ao espaço amostral, sendo que todos os resultados tem a mesma chance de ocorrer, ou seja, são igualmente prováveis.

Exemplo:

No lançamento de um dado a chance de sair o número 1 é igual a 1/6.

#### 2.2.2 Concepção frequentista

A concepção frequentista de probabilidade deve-se a Jacques Bernoulli (1654-1705) publicado em sua obra Ars Conjectandi (1713), onde o cálculo da probabilidade de um evento é uma aproximação pela frequência com que o evento ocorre após inúmeras repetições da experiência ,ou seja, calcula-se a probabilidade depois do experimento ter sido realizado várias vezes.

Exemplo:

Um exemplo que se encaixa muito bem nessa concepção é vista na seção 4.3, a mesma consiste em lançar a moeda 60 vezes e ver qual a face mais comum no lançamento.

#### 2.2.3 Concepção subjetivista

É baseada na experiência pessoal e opinião do sujeito em analisar a ocorrência ou não de tal evento.Não deve ser feita baseada em emoções, mas de forma racional e obedecendo aos três axiomas de kolmogorov.

Exemplo:

Em um jogo de baralho, jogo do 21 o jogador pede mais cartas baseando-se em sua confiança de que uma determinada carta sai para ele e acaba apostando baseado nessa ocorrência.

### 2.3 Conceito e definições de probabilidade

Hoje a definição mais usada no estudo de probabilidade é a corrente de Laplace, que define como a probabilidade de um evento A acontecer é igual a razão entre o número de casos favoráveis em relação ao espaço amostral, sendo que todos os resultados tem a mesma chance de ocorrer, ou seja, são igualmente prováveis.

Dessa forma, temos:

Em que:

P(A)= probabilidade do evento A ocorrer

n(E)=Número de casos favoráveis

n(S)=número de elementos do espaço amostral

Podemos destacar três axiomas da probabilidade:

**Axioma 1**: Para todo evento A,  $0 \leq P(A) \leq 1$ .

**Axioma 2:**  $P(S) = 1$  ou  $100\%$ 

**Axioma 3**: Se A e B são mutuamente exclusivos então  $P(AUB) = P(A) + P(B)$ .

# 3 Estimação

O estudo sobre o método de captura-recaptura vem sendo utilizado desde 1783, por Laplace, para a estimação populacional na França. Em 1896, o pesquisador dinamarquês Carl G. J. Petersen foi o primeiro a empregar este método no estudo de fluxo migratório de peixes no mar Báltico. Em 1930 Frederick Lincoln utilizou para estimar o tamanho da população de patos selvagens da América do Norte. Nas décadas de 30 e 40 observou-se um consistente desenvolvimento teórico e aplicado do método. Estudos veem sendo feitos para estimar e monitorizar o tamanho das populações de várias espécies, em populações fechadas e abertas. Este processo faz a estimativa correta de incidência e prevalência, ainda que os dados sejam fornecidos de forma incompleta. Dessa forma o processo de captura-recaptura, estimação, tornou-se uma importante ferramenta tanto para o uso em atividades profissionais, como: biólogos, médicos, pesquisadores, bem como (seu uso é de grande relevância) no ensino de estatística, pois a mesma trabalha conceitos de população, amostra, frequência, análise de dados, gráficos e tabelas dentre outros. Atualmente o método mais usado no uso nos cálculos de estimativa é o de Lincon-Petersen, veremos abaixo.

Exemplo de atividade prática:

Vamos estimar o rendimento de dois professores A e B, sem antes ter que consultar histórico escolar. Inicialmente é de suma importância garantir que a turma em estudo seja uma população fechada, ou seja, não há migração de alunos para outras turmas ou desistência do curso. Vale salientar que não se deve divulgar o resultado da primeira avaliação para os selecionados, pois poderá haver um esforço e melhora no desempenho dos alunos, causando assim uma dependência positiva na segunda amostra. Também não divulgamos o resultado da primeira avaliação para os professores afim de que por ventura não mudem de metodologia.

Respeitando as exigências acima, o processo acontece da seguinte forma:

1. Os professores da disciplina aplicam uma avaliação com toda a turma, selecionamos um grupo com 10% dos alunos de rendimento ruim e marcamos estes.

- 2. Aplica-se uma nova avaliação. Em seguida,selecionamos um novo grupo com 25% dos alunos, de forma aleatória e registramos as notas dos alunos e verificamos os que participaram da primeira avaliação e a sua nota.
- 3. Observamos a quantidade de alunos com os conceitos definidos a seguir:

Nota inferior a 6,0 será considerada ruim: (R);

Nota superior ou igual a 6,0 será considerada bom: (B).

Aplica-se o estimador de Lincon-Petersen:

$$
N = \frac{n_1 n_2}{m_2}
$$

Onde para o caso acima:

 $N =$  Tamanho da população de alunos na sala de aula.

 $n_1$  = Total de alunos com nota (R) na primeira amostra.

 $n_2$ = Total de alunos com nota (R) na segunda amostra.

 $m_2$ = Número de alunos capturados na primeira e na segunda amostra com nota (R).

Com isso teremos uma boa estimativa de quantos alunos estão com notas baixas sem precisar acessar os diários.

# 4 Metodologia

Nesta parte do trabalho será exposta a metodologia utilizada na pesquisa, sendo descritos o Campo da Pesquisa, o instrumento da pesquisa, descrição das etapas e o método de análise dos dados coletados.

### 4.1 Detalhamento do Campo de Pesquisa

O trabalho consistiu de uma pesquisa de campo, de cunho experimental, feita através de um estudo de caso com a turma do segundo ano do Ensino Médio Integrado de Logística do IFMA-Campus São João dos Patos. Esta pesquisa teve duração de 20 horas e é parte integrante da disciplina Estatística, que faz parte do currículo do curso, sendo a si a mesma foi realizada com toda a turma, 40 alunos. A mesma é do tipo qualitativo e quantitativo e tem como instrumento o método de Engenharia Didática.

### 4.2 Detalhamento do Instrumento de Pesquisa

Na pesquisa em questão o método escolhido foi a Engenharia Didática, pois a mesma é bastante utilizada nas pesquisas de didática matemática, por trabalhar com um grupo controlado, para realizar um estudo de caso, sendo assim a mesma segue algumas etapas, são elas:

- Análises preliminares: Nesta fase, são coletados dados a fim de que se possa refletir sobre eles e com isso estruturar uma maneira positiva de interferência no ensino.
- Concepções e análise a priori: Segundo Artigue (1996), comporta uma parte descritiva e uma parte preditiva. É preciso descrever as escolhas efetuadas no âmbito global, mais amplo e mais geral, e no âmbito local, descrevendo cada atividade proposta.
- Experimentação: a partir dos dados coletamos e organizamos partimos para a aplicação da intervenção proposta a se realizar, levando em consideração: a produção do

aluno, as perguntas realizadas, erros e acertos. A análise desse material é essencial para a etapa da Validação.

• Análise a posteriori: é essencialmente interna, fundada no confronto entre a análise a priori e a análise a posteriori (Artigue, 1996, p. 197). O confronto destas duas análises, a Priori e a Posteriori, consiste em investigar aquilo que foi considerado nas hipóteses e que, na prática, ocorreu ou sofreu distorções.

Segundo Artigue (1996), a Engenharia Didática é um processo empírico que objetiva conceber, realizar, observar e analisar as situações didáticas. A metodologia da Engenharia Didática surgiu como consequência dos estudos conhecidos como Didática da Matemática. Douady (1985) define a Didática da Matemática como a área da ciência que estuda o processo de transmissão e aquisição de diferentes conteúdos no ensino básico e universitário, propondo-se a descrever e explicar os fenômenos relativos ao ensino e a aprendizagem específica da Matemática.

Essa nova concepção de didática matemática, Engenharia Didática, surge no início de 1980, comparando o trabalho didático ao trabalho de um engenheiro que enfrenta os problemas com todas as ferramentas que dispõe. (ARTIGUE, 1988). Esta metodologia de investigação científica procura "extrair relações entre pesquisa e ação (...) sobre o sistema baseado em conhecimentos didáticos preestabelecidos" (ARTIGUE, 1988, p.2) e marca, assim a importância da realização didática em sala como prática de pesquisa (...) para responder às necessidades permanentes que colocam à prova as construções teóricas elaboradas" (ibidem). Os objetivos da engenharia didática podem ser diversos, como afirma Douady (1987): "A engenharia didática é um instrumento privilegiado para o estudo da complexidade da classe ("prise en compte")".

Essa diversidade se apresenta nos diferentes tipos de objeto de pesquisa: pode se interessar tanto à aprendizagem de um conteúdo específico ou não, quanto à análise de métodos de trabalho em grupo, por exemplo.

### 4.3 Descrição das Etapas do Projeto

- Análise prévia: Foi realizada através do departamento acadêmico do campus, buscando identificar o perfil socioeconômico e a vida escolar dos alunos do estudo de caso, procurando saber principalmente se ele veio de escola pública ou privada e se o mesmo é repetente ou não.
- Análise a priori: Esta parte da pesquisa foi feita através da aplicação de um teste com 10 questões de múltipla escolha retiradas de provas do enem, no intuito de buscar saber o nível de conhecimento dos mesmos nos conteúdos relacionados a

estatística e probabilidade: medidas de tendência central, medidas de dispersão, estimação, análise de dados, análise e interpretação de gráficos e tabelas e conceitos básicos de probabilidade.

• Experimentação: Nesta etapa da pesquisa os alunos foram submetidos a uma oficina. com duração de 20 horas, dividida em duas partes: A primeira parte foi a aplicação da oficina chamada de "Estatística para Todos" e a segunda parte foi a parte de Estatística básica no Excel.

### 1<sup>°</sup> Encontro

O primeiro momento foi dividido em duas partes. Na primeira partes os alunos responderam ao questionário, o mesmo faz parte da análise a priori.

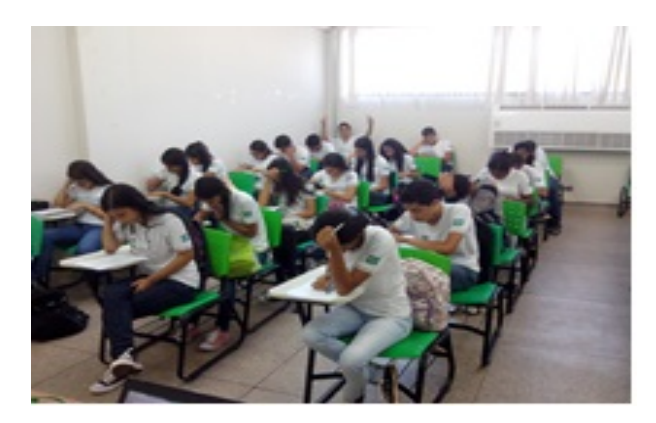

Figura 4.1: Alunos realizando o pré-teste.

No segundo momento do encontro o professor definiu alguns conceitos básicos dos conteúdos que serão trabalhados durante as oficinas. O professor começa indagando os alunos sobre probabilidade para, a partir das respostas dos alunos, começar a formular um conceito através das respostas dos alunos e fazer o mesmo sobre o conceito de estatística.

Então nesse encontro os alunos conheceram superficialmente os conceitos de: probabilidades, estatística e estimação.

### 2 <sup>o</sup> Encontro

A partir desse encontro que começou-se a aplicação das oficinas, foram feitas duas ocinas neste encontro. As mesmas trabalham os conteúdos de: probabilidade, conceitos básicos de estatística, frequência, análise de gráficos e estimação, além de conceitos básicos de fração.

#### Oficina I- Probabilidade

Essa primeira oficina foi a de probabilidade, a mesma consistia em fazer com que o aluno entendesse a "definição frequentista" de probabilidade, ou seja, esse valor que tende a se estabiliza após um número muito grande de ensaios.

Na oficina os alunos foram divididos em dupla e a cada dupla foi dada uma moeda e uma tabela, em anexo, para ser preenchida de acordo com o resultado. Cada aluno jogava a moeda 30 vezes e o colega anotava os resultados, depois o colega que estava anotando passava a jogar a moeda mais 30 vezes e o outro anotava. Depois de anotados todos os 60 resultados os alunos completavam as outras linhas da tabela, número de caras acumuladas e a frequência relativa entre número de caras acumuladas e o número de jogadas.

Feito isso os alunos levaram estes dados para a construção de um gráfico de linhas e era aí que eles percebiam que a partir de um determinado número de jogadas o gráfico ia se aproximando de uma reta.

Então nesta oficina foi possível aplicar conceitos de probabilidade, frequência acumulada e relativa e construção e interpretação de gráficos.

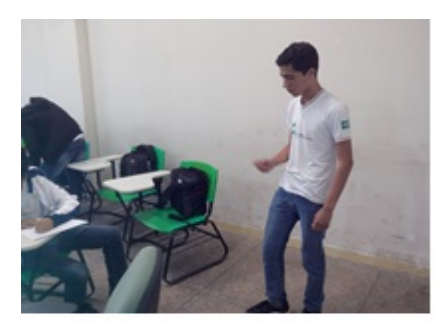

Figura 4.2: Aluno jogando a moeda e o outro anotando seus resultados

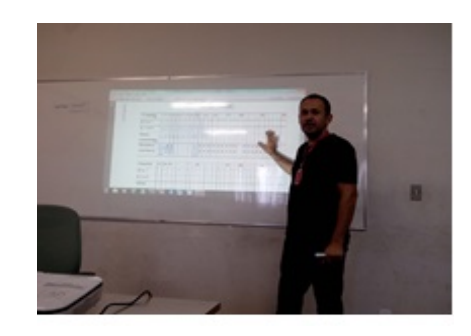

Figura 4.3: Professor explicando o preenchimento da tabela de probabilidade

#### Oficina II - Estimação

Ainda neste segundo encontro foi realizada a segunda oficina que é a de Estimação. A oficina começou com a formulação da ideia de estimação, foi perguntado aos alunos para eles estimarem a altura de um determinado colega, a idade e peso do professor e foi perguntado como faríamos para contar a quantidade de peixes que existem na lagoa da cidade, a partir daí criou-se uma ideia do que seria estimação.

Para a realização da oficina foi pedido que cada aluno trouxesse bolinhas de gude. quantidade livre, e as mesmas foram expostas em um balde transparente, então foi pedido que alguns alunos "chutassem" quantas bolinhas haviam naquele balde e os valores foram anotados, depois disso começamos a aplicar o método que a oficina propõe.

Nesta etapa da oficina todas as bolinhas de gude foram colocadas em uma caixa fechada e não transparente, com uma abertura que cabia apenas uma mão, então foi pedido que cada um dos alunos fosse até à caixa e tirasse cada um uma bolinha de gude, processo de captura, e a marcasse com corretivo, para poder diferencia-las das outras, com isso pode se frisar bem a ideia de população e amostra. Então as 40 bolinhas foram colocadas de volta na caixa. As bolas pintadas foram misturadas as outras bolas na caixa fechada, então os alunos fizeram o processo de recaptura, ou seja, retiraram cada um uma bolinha, totalizando 40 bolinhas retiradas na recaptura. Feito isso contamos quantas bolas pintadas haviam sido retiradas e fizemos a razão entre o número de bolinhas marcadas e o número de bolinhas retiradas, pois isto nos dará a frequência relativa amostral. O número de bolas pintadas retiradas foram 06 de um total de 40, o que nos da  $\frac{6}{40}$ .

40 Feito isso foi perguntado aos alunos qual seria a frequência relativa populacional de bolinhas marcadas, depois de alguma discursão chegou-se a  $\frac{40}{\lambda}$ N .

### 6 40

Então trabalhada a ideia de frações equivalentes e depois igualando as duas frações chegou-se a primeira estimativa para o valor de n.

$$
N = \frac{40.40}{6}
$$

$$
N = 266
$$

O processo foi repetido por mais duas vezes, sempre aumentando a quantidade de bolinhas marcadas, para que os alunos percebessem a importância do tamanho da amostra na variabilidade da estimativa. Na segunda vez que a oficina foi feita pegou-se uma amostra de 64 bolinhas e no processo de recaptura foram retiradas 13 bolinhas marcadas, o que resultou a estimativa de:

$$
N = \frac{64.64}{13}
$$

$$
N = 315
$$

Já na terceira vez a amostra passou a ser de 80 bolinhas pintadas e no processo de recaptura foram retiradas 18 bolas pintadas o que resultou a estimativa de :

$$
N = \frac{80.80}{18}
$$

$$
N = 355
$$

Feito isso os alunos foram para o processo de contagem da população e verificar se realmente o processo funciona e qual aluno deu o melhor "chute". O processo de contagem resultou em 374 bolinhas, bem próximo do valor estimado. Nesse momento os alunos perceberam que quanto maior a amostra mais próxima ele chega do tamanho real da população.

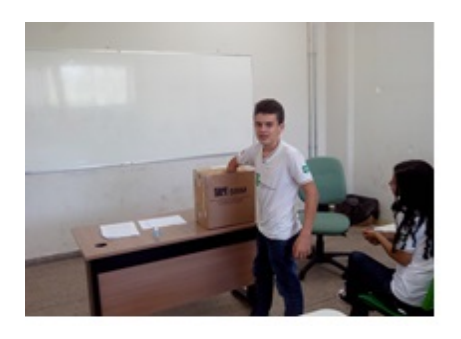

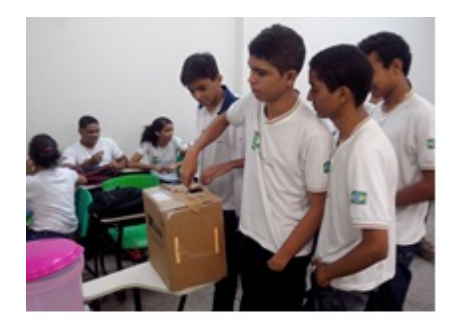

Figura 4.4: processo de captura Figura 4.5: processo de recaptura

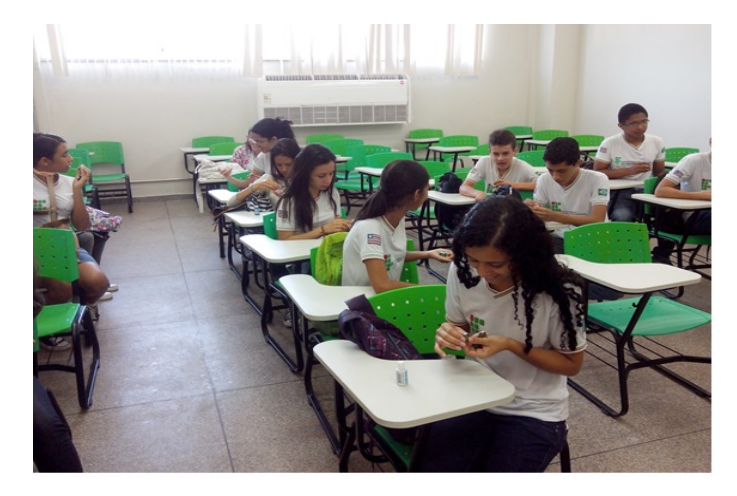

Figura 4.6: alunos marcando os objetos capturados

### 3 <sup>o</sup> Encontro

Neste encontro foi realizada a terceira oficina, cujo conteúdo referia-se a Análise Descritiva dos dados, dentre os conteúdos a serem estudados nessa oficina, temos: Medidas de tendência central e medidas de dispersão, além da análise de gráficos e tabelas e construção de tabelas de frequência.

#### Oficina III - Análise Descritiva

Esta oficina ela se dividiu em três atividades intermediárias:

#### Atividade 1:

Esta atividade consistia em trabalhar os conceitos de tabelas de frequência, construção e análise de gráficos e para isso os alunos receberam réguas para medir o comprimento do palmo de suas mãos, direita e esquerda, e cada aluno em uma tabela os valores referentes aos comprimentos de suas mãos, aproximando para o inteiro mais próximo. O professor perguntou na turma qual o menor valor encontrado e a partir daí começou a montar uma tabela de frequência, simples e relativa, com os valores encontrados. Feita a tabela foi

sugerido que se construísse um gráfico com os valores encontrados e para a construção procedeu-se da seguinte forma:

- 1. Foi colocada uma reta horizontal com os valores encontrados para o comprimento da mão direita, do menor para o maior valor e uma reta vertical com as frequência, variando de 0 a 20.
- 2. Então cada aluno foi ao quadro e colocava uma bolinha, todas de mesmo tamanho, no valor relativo ao comprimento do palmo de sua mão e com isso criamos uma "torre".

A mesma ideia foi usada para a criação de um gráfico de pontos e com isso os alunos foram sendo indagados sobre os gráficos, como por exemplo:

- 1. Qual o tamanho mais comum?
- 2. Qual o menos comum?
- 3. A diferença entre a maior e menor frequência?
- 4. Qual o valor Mediano?
- 5. Qual dos dois gráficos retrata melhor a situação?
- 6. Que tipo de gráficos eles poderiam usar para retratar a situação?
- 7. Quantos alunos tinham a mão menor que 15 cm?
- 8. Qual o percentual de alunos com o comprimento da mão maior que 20 cm?
- 9. Qual a probabilidade de em um sorteio sair um aluno com o palmo da mão menor que 13 cm? A ideia era frisar o evento impossível

Depois disso os alunos dividiram-se em trios para a continuação da atividade. Foi lhes dado uma tabela para ser preenchida, na primeira coluna os três colocaram os tamanhos dos palmos de suas mãos e preencheram as colunas seguintes com os valores pedidos, mas antes que fizessem isso foi pedido uma pausa, pois com a realização das atividades 2 e 3 eles conseguiriam resolver mais facilmente.

|  | VALORES MÉDIA |  | MEDIANA   AMPLITUDE   DESVIO PADRÃO |
|--|---------------|--|-------------------------------------|
|  |               |  |                                     |
|  |               |  |                                     |
|  |               |  |                                     |

Figura 4.7: Cálculo de medidas

#### Atividade 2

Esta atividade tinha o intuito de definir o conceito de mediana e para a realização da mesma foi perguntado aos alunos o que seria mediana, depois de ouvir seus conceitos três alunos foram chamados a frente e foi perguntado aos alunos qual dos três representaria a mediana. Então para que ficasse claro o conceito de mediana os mesmos foram organizados em ordem crescente e ficou claro que a mediana era o termo central.

A atividade foi repetida por diversas vezes, sempre alterando o número de alunos, entre quantidades pares e ímpares, conforme as fotos abaixo:

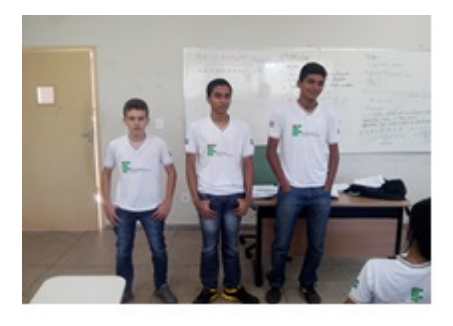

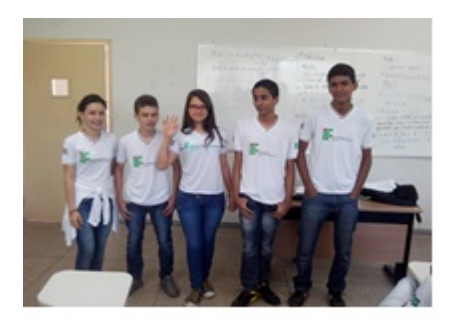

Figura 4.10: Mediana com cinco alunos Figura 4.11: Mediana com sete alunos

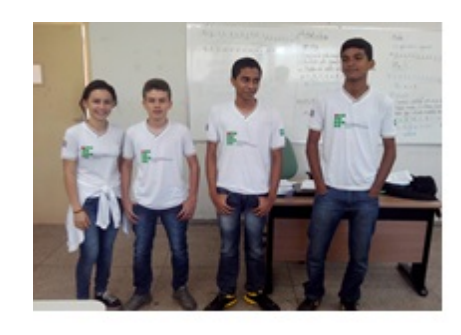

Figura 4.8: Mediana com três alunos Figura 4.9: Mediana com quatro alunos

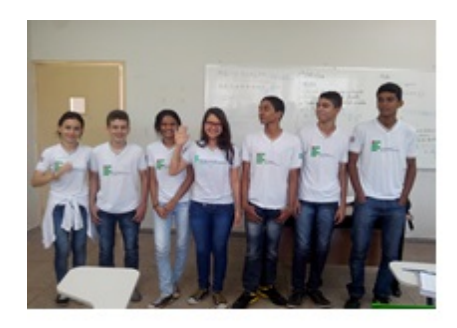

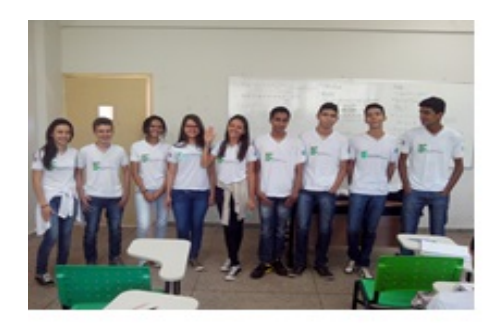

Figura 4.12: Mediana com nove alunos

#### Atividade 3

Essa atividade tem como objetivo introduzir os conceitos de: amplitude, média, máximo, mínimo e desvio padrão.

Inicialmente foram distribuídos para 16 alunos da turma, de forma aleatória, os seguintes números, conforme abaixo, em cartelas coloridas e foi colocado pra eles que a parede lateral da sala seria o eixo de referência. A mesma foi sinalizada com números de 0 a 100 ( de 10 em 10 ).

Para a distribuição dos números usou-se o critério de relacionar números grandes com alunos altos e números pequenos para alunos baixos e os números zero foi pedido para que os mesmos cassem de cócoras, claro que não se pode levar em conta a proporcionalidade.

| Rosa: 100 |    | 0  | 0  | 0  |
|-----------|----|----|----|----|
| Verde: 20 |    | 65 | 5  | 10 |
| Azul:     | 50 | 0  | 0  | 50 |
| Preto:    | 25 | 25 | 25 | 25 |

Figura 4.13: Valores relativos a cada cor

Os alunos foram instruídos que na medida em que as cores fossem chamadas eles deveriam se posicionar no eixo de referência, no caso a parede. A primeira cor a ser chamada foi a rosa, com os alunos devidamente posicionados foi pedido pra eles calculassem a média, amplitude e os valores máximos e mínimos.

Logo em seguida foi chamada a segunda cor, no caso a cor verde e pedido para que os mesmos se posicionassem e que a cor anterior permanecesse no local e pediu-se para que se calculassem a média, amplitude e os valores máximos e mínimos. Realizou-se o mesmo processo com as outras duas cores seguintes, azul e preto e foi pedido aos alunos que fizessem os cálculos anteriores também para essas duas cores.

Já com os 16 alunos posicionados perguntou-se qual cor teria desvio padrão nulo, pois até então o conceito de desvio padrão havia sido trabalhado vagamente e poucos tinham entendido o real significo na prática. Então quando olharam para a fila que continha os alunos com a cor preta e que todos tinham o mesmo tamanho foi percebido que ali não tinha desvio, pois a média era igual aos valores. Para provar que esse desvio era nulo os devidos cálculos foram realizados no quadro.

Esse método estimulou e lhes deu conhecimento para que calculassem os desvios padrão das outras cores e preenchessem a tabela abaixo.

|       | Média            | Mediana   | Máximo                  | <b>Minimo</b> |
|-------|------------------|-----------|-------------------------|---------------|
| Rosa  |                  |           |                         |               |
| Verde |                  |           |                         |               |
| Azul  |                  |           |                         |               |
| Preto |                  |           |                         |               |
|       | <b>Amplitude</b> | Variância | <b>Desvio</b><br>Padrão |               |
| Rosa  |                  |           |                         |               |
| Verde |                  |           |                         |               |
| Azul  |                  |           |                         |               |
| Preto |                  |           |                         |               |
|       |                  |           |                         |               |

Figura 4.14: Valores relativos a cada cor

Feito isso foi pedido aos mesmos que voltassem para a atividade 1 e respondessem os itens que faltaram.

### 4 <sup>o</sup> Encontro

A partir do quarto encontro passou-se a se trabalhar a parte de estatística no Microsoft Excel. Por se tratar de uma turma de 40 alunos os alunos foram divididos em dois grupos de 20 alunos, para que o professor pudesse acompanha-los mais de perto no laboratório de informática. Antes de iniciar a aula o professor fez um levantamento teórico sobre o nível de conhecimento dos alunos no programa em questão (Microsoft Excel ) . Com isso constatou-se que eles já possuíam algum conhecimento, pois os mesmos tinham pago uma disciplina de informática básica e a professora da disciplina ministrou algumas aulas de Microsoft Excel e com isso foi possível avançar um pouco mais rápido.

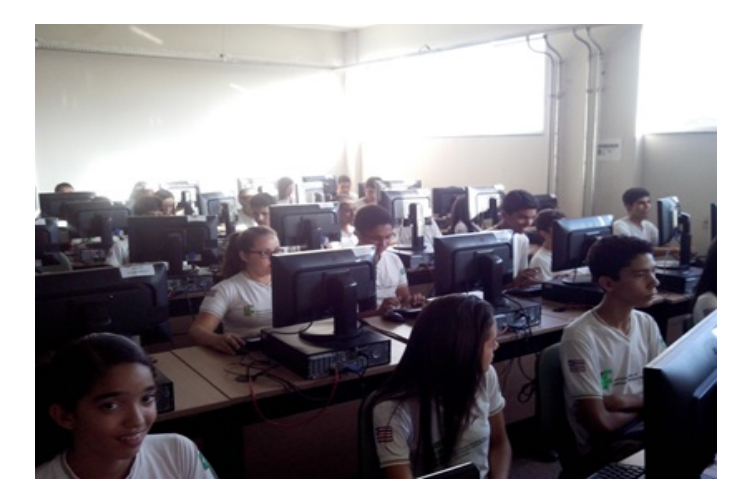

Figura 4.15: Alunos no Laboratório

Como primeira atividade foi dado aos alunos um rol para apartir desse rol os alunos construíssem uma tabela de frequência absoluta e relativa e o gráco correspondente.

|   | 3 | 3 | 3 |   |   | $\overline{\mathbf{2}}$ | 0 | l | 2 |   |
|---|---|---|---|---|---|-------------------------|---|---|---|---|
| 2 | 4 | 2 | 2 | 2 |   | 1                       | 2 | 5 | o | 9 |
| 5 | 0 | 2 | 3 | 2 | 3 | $\overline{2}$          |   | 2 | 1 | 9 |
| 3 | ı | 0 |   | 5 |   | $\overline{2}$          |   | 5 | 2 | 9 |
| 2 | 4 |   |   | 2 | 5 | 2                       | 3 | 3 | 2 |   |
| 1 | 2 | 1 | 2 | 1 |   | 2                       | 0 | 2 | ī | 5 |

Figura 4.16: Valores relativos a cada cor

Os mesmos foram instruídos em que células digitarem os números acima. Logo após foi passado a eles o comando cont.se e os mesmos utilizaram o comando para que o programa contasse a quantidade de cada número do rol, ou seja, quantos números 0, 1, 2, 3, 4 e 5 existiam no rol.

Feita a contagem de todos os números do rol os alunos inseriram uma tabela e logo após passaram a calcular a frequência relativa para cada número. Com isso eles perceberam que para calcular a frequência relativa bastava pegar a célula referente ao valor que eles queriam e dividir pela célula que estava localiza o total de elementos. Logo após eles passaram para construir o gráco referente as frequências relativas, para isso foi lhes apresentado todas as opções de gráficos disponíveis e foi pedido aos mesmos que construíssem pelo menos dois grácos referentes ao problema. Logo após foi pedido passado aos alunos os comandos para identicar o valor máximo e o valor mínimo, além do comando para amplitude da amostra.

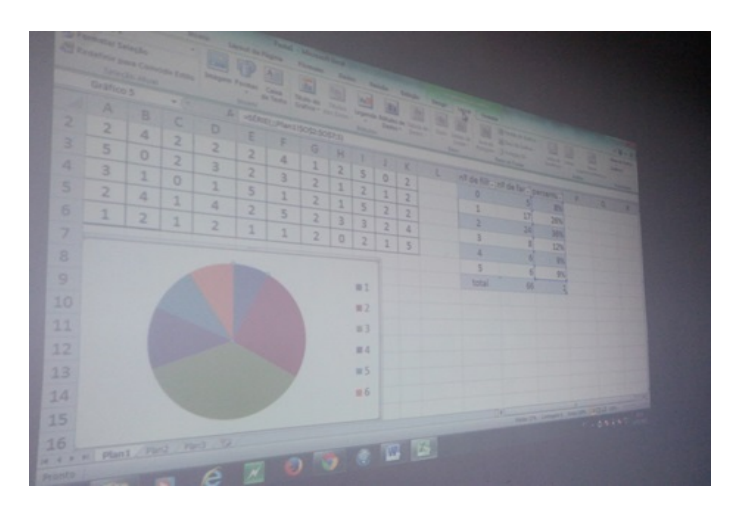

Figura 4.17: Gráficos e Tabelas construido pelos alunos

Logo após os alunos responderam uma atividade de mesmo nível, ou seja, foi lhes dado um rol e eles teriam que construir a tabela de frequência, construir o gráfico e identificar o valor máximo, mínimo e a amplitude para que os mesmos fixassem os conteúdos trabalhados.

### 5 <sup>o</sup> Encontro

O quinto e último encontro foi dividido em duas partes: Na primeira parte continuouse com Microsoft Excel e logo após passoue-s para a última parte da pesquisa que é a realização do pós-teste.

Na primeira parte do encontro foi trabalho os comandos para as medidas de tendência central: média, moda e mediana e as medidas de dispersão: Variância amostral e Desvio Padrão amostral.

Para a realização das atividades os alunos receberem um conjunto de dados para efetuarem os comandos com base nos dados abaixo:

 $175 - 170 - 185 - 154 - 165 - 175 - 182 - 178 - 175 - 173$ 

Com os dados digitados os alunos foram instruídos sobre os comandos: MÉDIA (calcula a média aritmética), MODO ( calcula a moda), MED ( calcula a mediana), VARP( calcula a variância amostral) e DESVPAD(desvio padrão amostral). Logo após foi pedido aos alunos que fizessem os cálculos da forma como foi feito no quadro para os alunos terem convicção que os mesmos estão corretos. Na segunda parte foi realizado o pós-teste para avaliar se as oficinas realmente ajudaram e influenciaram positivamente no aprendizado dos alunos.

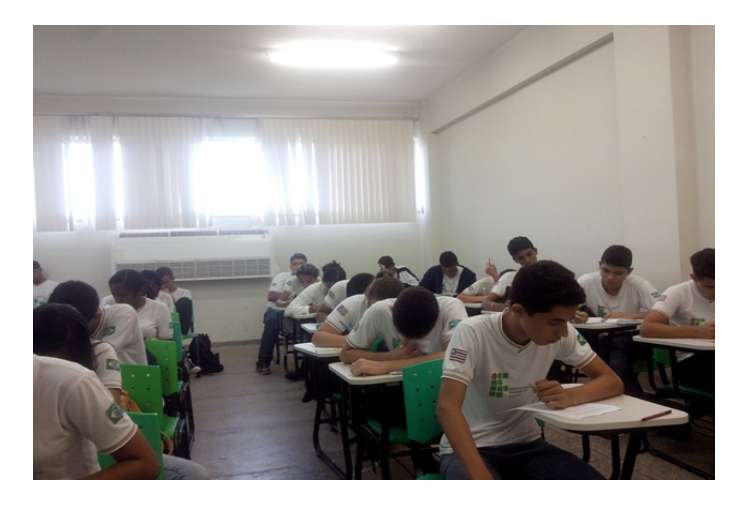

Figura 4.18: Alunos realizando o Pós-Teste

# Referências

- [1] ZADEH, L. A. Fuzzy Sets. *Information and Control*, v. 8, p. 338–353, 1965.
- [2] GUIDORIZZI, H. L. Um curso de Cálculo Volume 4. 5. ed. Rio de Janeiro: Livros Técnicos e Científicos Editora S.A., 2002.
- [3] GUIDORIZZI, H. L. Um curso de Cálculo Volume 1. 5. ed. Rio de Janeiro: Livros Técnicos e Científicos Editora S.A., 2001.
- [4] GUIDORIZZI, H. L. Um curso de Cálculo Volume 2. 5. ed. Rio de Janeiro: Livros Técnicos e Científicos Editora S.A., 2001.
- [5] COLLINS, J. The Karlhede classification and derivative bounds. Tese (Doutorado) University of Southampton, 1991.
- [6] HULZEN, J. A. van; CALMET, J. Computer algebra systems. In: BUCHBERGER, B.; COLLINS, G.; LOOS, R. (Ed.). 2nd. ed. Wien: Springer-Verlag, 1983. p. 221–243.
- [7] HEARN, A. REDUCE user's guide, version 3.4. Santa Monica, Ca, 1991.

# 5 Análise dos Resultados através de Gráficos

### 5.1 Perfil dos alunos

Em relação ao perfil dos alunos que fazem parte do grupo de controle serão apresentadas informações acerca do sexo e a origem escolar dos mesmos. Junto ao controle acadêmico foi investigada a origem escolar dos alunos, para a realização da análise prévia, que apresentou 85% são originarios de escola pública e que 53% dos alunos pesquisados são do sexo feminino e que nenhum aluno dessa turma é repetente.

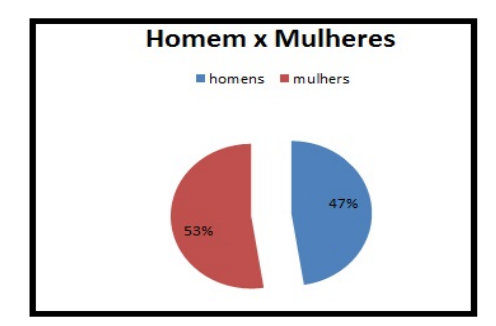

Figura 5.1: comparativo entre homens e mulheres

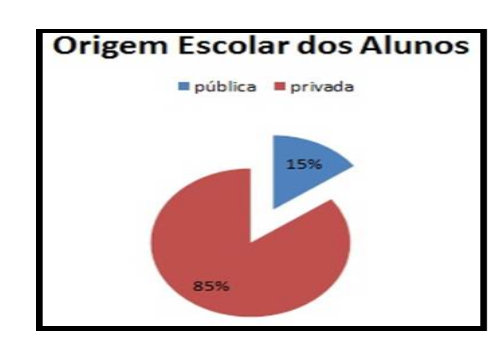

Figura 5.2: comparativo origem escolar dos alunos

### 5.2 Análise a Priore

Na análise a priore foi realizada um teste com dez questões de múltipla escolha, todas retiradas do enem. Sendo sete de Estatística e três de probabilidade. O número de acertos em cada um dos conteúdos esta exposto no quadro abaixo.

Com relação ao gráfico anterior podemos afirmar que:

1. A média de acertos em estatística foi de 2,95 com desvio padrão de 1,51. Nas questões de probabilidade a média foi de 0,65 de acertos com o desvio padrão de

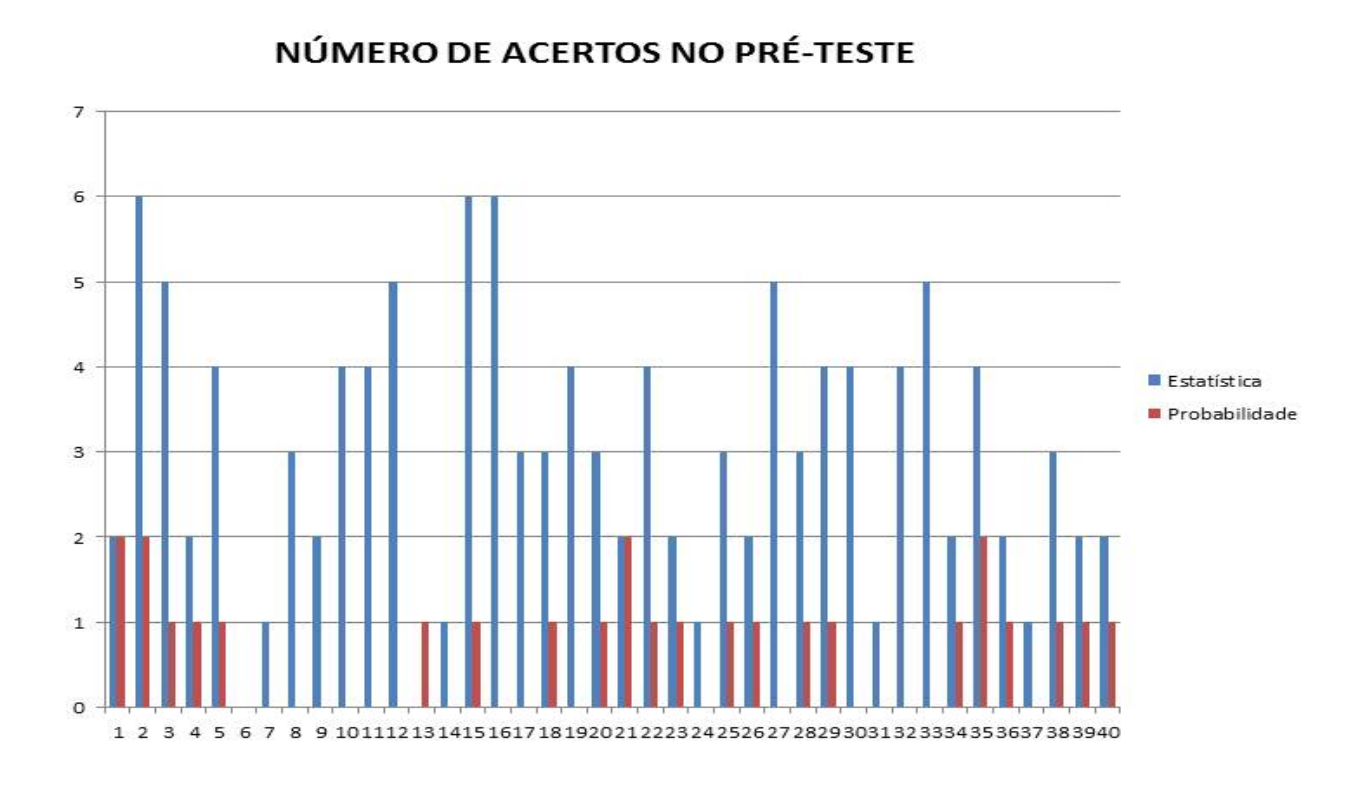

Figura 5.3: pré-teste

0,65.

- 2. dezoito alunos erraram as três questões de probabilidade e um aluno errou todas as sete questões de Estatística.
- 3. Nenhum aluno acertou todas as questões de Estatística e nem todas as questões de probabilidade.
- 4. O aluno que acertou mais questões acertou ao todo oito questões.

### 5.3 Análise a Posteriore

Ao final dos encontros, 20 horas aulas trabalhadas na forma de oficinas, o grupo foi submetido ao pós-teste que contém dez questões objetivas do enem e com níveis de dificuldades semelhantes ao pré-teste. Após a análise das notas dos alunos nesse pós-teste será possível avaliar se a metodoligia e as oficinas trabalhadas ajudaram a melhorar o desempenho dos alunos. Vale ressaltar que na aplicação da análise a posteriore os alunos já demoraram mais tempo para a realização da mesma, percebia-se claramente um maior interesse deles na realização da mesma. O tempo de duração da mesma também foi de duas horas.

Com relação ao gráfico anterior podemos afirmar que:

- 1. A média de acertos em estatística foi de 6,5 com desvio padrão de 1,93. Nas questões de probabilidade a média de acertos foi de 1,25 com o desvio padrão de 0,76. Vale ressaltar que neste pós-teste o número de questões de probabilidade foi menor do que no pré-teste, no primeiro foram três questões de probabilidade e no segundo apenas duas, mesmo assim a média de acertos foi bem maior no pós-teste.
- 2. Apenas oito alunos zeraram as questões de probabilidade e dezoito alunos acertaram todas as questões deste conteúdo.
- 3. Oito alunos acertaram todas as questões de estatística e quatro alunos acertaram todas as questões do pós-teste.

### 5.4 Comparativo entre o pré-teste e pós-teste

Pelos gráficos acima e notório o grande crescimento que os alunos tiveram, comparando os resultados do pré e pós-teste e podemos destacar:

1. Nas questões relativas á estatística o percentual de acertos no pré-teste foi de 42,1% e no pós-teste foi de 74,00% representando um aumento de 71% no rendimento.

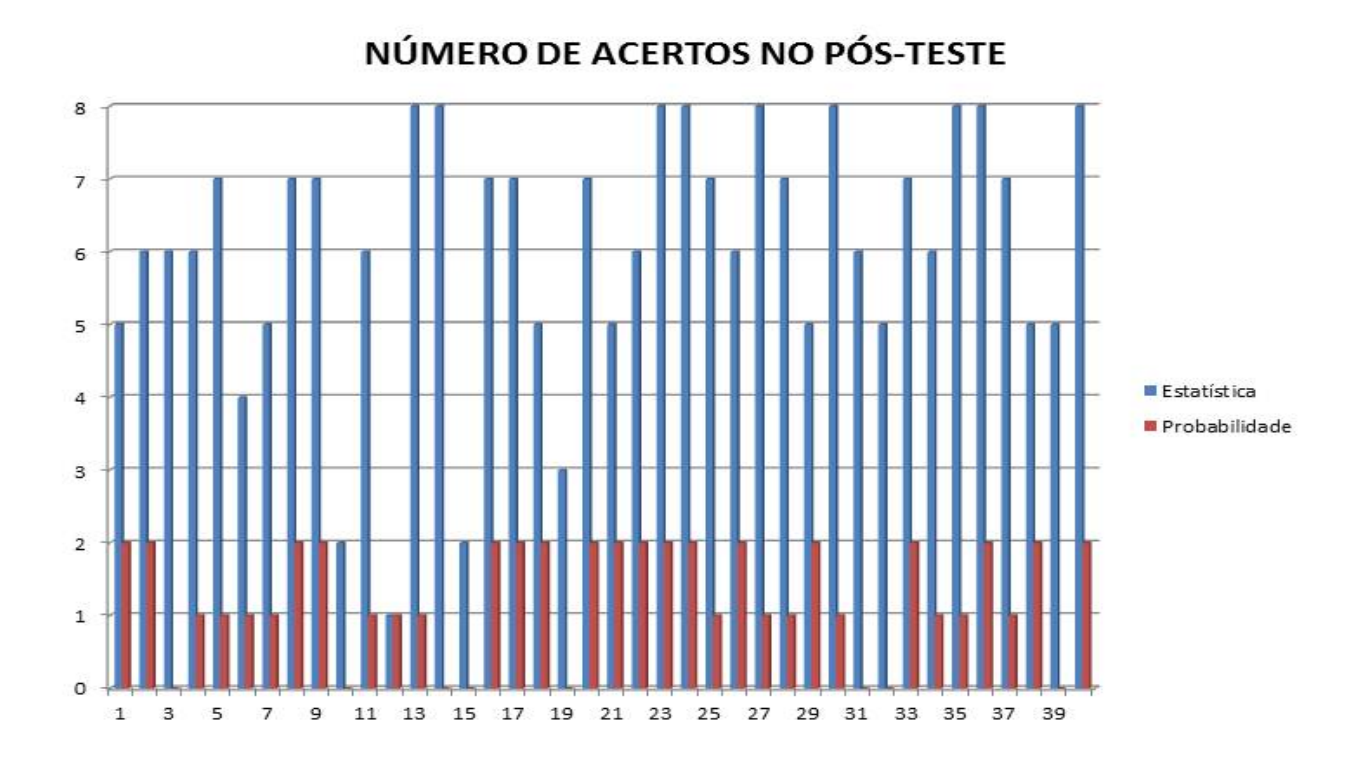

Figura 5.4: pré-teste

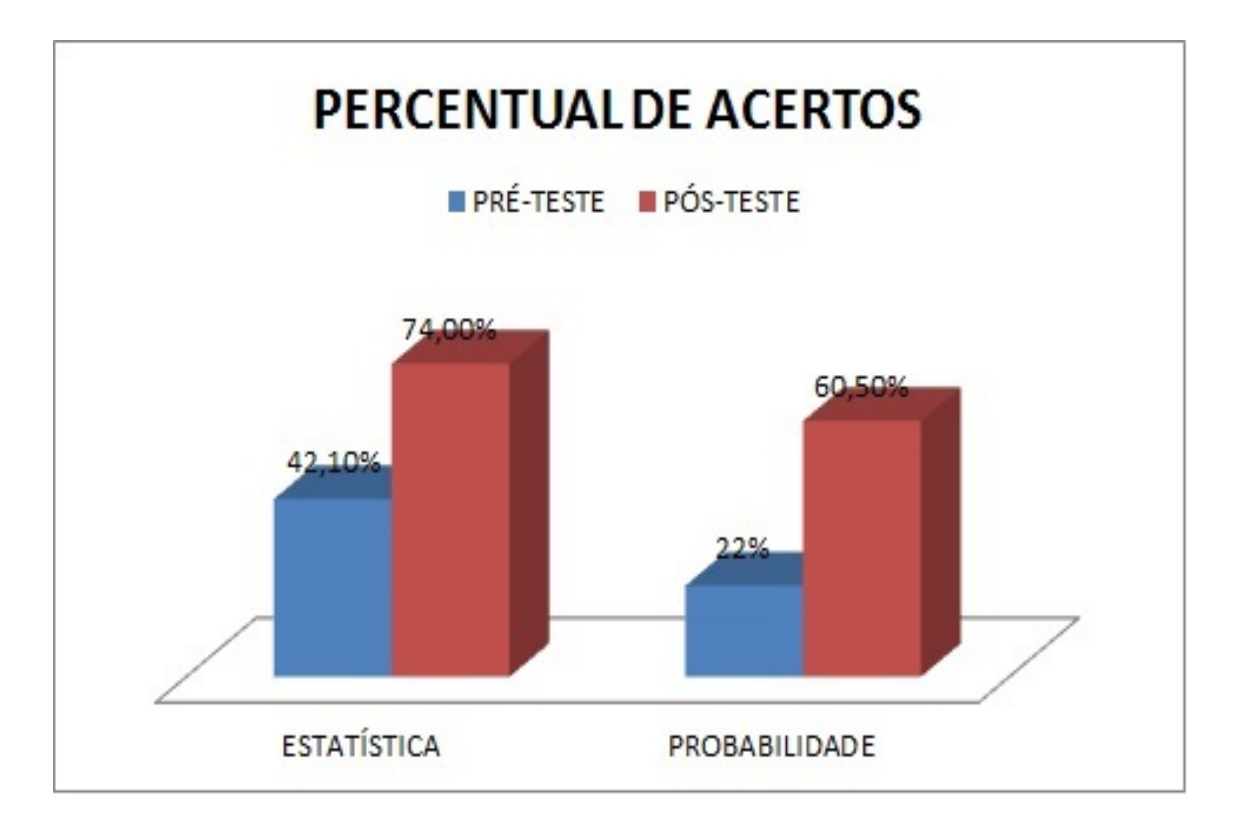

Figura 5.5: comparativo entre pré e pós-teste

2. Na parte relativa a probabilidade no pré-teste o percentual de acertos no pré-teste foi de 22% e no pós-teste subiu para 60,5% o que representa um aumento de 175%.

### 5.5 Teste de hipótese t.

Para realizar o teste de hipotese, tem-se duas hipóteses para serem analisadas: a primeira corresponde verificar se em média as notas da avaliação de monitoramento são iguais a da avaliação dignóstica. A hipótese alternativa será verificar se em média as notas da avaliação monitoramento são maiores que a avaliação diagnóstica.

$$
\begin{cases}\nH_0: \overline{d} = \mu_2 - \mu_1 = 0 \\
H_a: \overline{d} = \mu_2 - \mu_1 > 0\n\end{cases}
$$

Após realizar os cálculos com a utilizanção da calculadora científica e do EXCEL, e escolhendo a significância de 0,05 obteve-se os seguintes dados:

- $\bullet$   $\overline{d}$ : 3,625
- $n: 40$
- $S_d$ : 3,01
- $t: 7,7$
- $a: 0,05$
- $n-1:67$

Verificando na tabela de dristribuição  $t$  com grau de liberdade 39 e significância 0,05 unilaretal, identificou-se o número  $t_c = 1,68$  , comparando com  $t$  da situação estudada temos:

$$
7,7>1,68 \Rightarrow t > t_c
$$

Isto posto comprova-se que as notas da avaliação monitoramento são em média maiores que a avaliação diagnóstica, constatando a evolução das notas dos alunos após a aplicação do projeto.

# 6 Considerações Finais

Hoje, nos professores, temos que constantemente estar inovando e melhorando as aulas, para torna-las mais atraentes para os alunos e assim prender sua atenção. E uma forma de fazermos isso é trabalharmos com atividades lúdicas e prática. Este trabalho mostra atividades desta natureza aplicadas em sala de aula e o resultado que o mesmo alcançou.Para isso foi realizado um pré-teste e um pós-teste e chega a ser impressionante os resultados obtidos, ou seja o grande nível de crescimente alcançado pelos alunos com atividades práticas.

Dessa forma ensinar estatística de forma prática, com realização de oficinas e práticas em laboratório de informática é uma excelente ferramenta no ensino-aprendizagem, pois os alunos tornam-se seres participativos e com isso constroem os conceitos trabalhados na prática e assim os incorporam proporcionando nos mesmos o desejo de aprender. O trabalho também mostrou que as apostilas "Estatística para Todos" de Lisbeth K. Cordanie e a "estatística Básica no Excel " das professores Lya Raquel de Oliveira e Cleide Mayra Menezes são ferramentas que todo professor pode usar no ensino de estatística, do Ensino Fundamental ao Superior para introduzir a noção básica de probabilidade e estatística.

Com isso este trabalho com certeza será continuado e melhorado,pois o mesmo será aplicado em outras turmas de Ensino Médio e Ensino Superior no IFMA-São João dos Patos, além de ser realizado na forma de oficina para os professores da região de São João dos patos e cidades vizinhas, pois os mesmos já participam aqui no IFMA do PAPMEM( Programa de Aperfeiçoamento de Professores de Matemática), então o próximo passo é a realização desta oficina para os mesmos, para que essa prática possa ser aplicada entre outras escolas e para outros alunos.

# 7 Referências

DUNN, John; BRAXTER, Sérgio Andreoli. Método de captura e recaptura: nova metodologia para pesquisas epidemiológicas. Rev. Saúde Pública vol.28 no. 6 São Paulo Dec. 1994.

PAULA, Marcelo de; ALMEIDA, Gutemberg Oliveira de; GUEDES, Ana Carolina de Santana. O uso das distribuições Poisson e Gama na estimação do tamanho populacional animal via modelo Bayesiano. Revista Científica da UFPA, V. 7, Nº 01, 2009.

ALMOULOUD, S. A; COUTINHO, C. Q. S. Engenharia didática: características e seus usos em trabalhos apresentados no GT-19 / ANPEd. REVEMAT, v.3.6, p.62-77, 2008.

BRASIL. Ministério da Educação. Secretaria do Ensino Fundamental. Parâmetros curriculares nacionais: matemática. Brasília: MEC/SEF, 1998. Disponível em: . Acesso em: 15 Dez. 2012.

COUTINHO, C. Q. S. Introdução ao conceito de probabilidade por uma visão frequentista. 1994. 151f. Dissertação (Mestrado em Matemática) - Curso de pós-graduação em Matemática, PUC-SP, São Paulo, 1994.

BAYER, Arno; BITTENCOURT, Hélio; ROCHA, Josy; ECHEVESTE, Simone. Probabilidade na Escola. III Congresso Internacional de Ensino da Matemática, 2005,Canoas.

CRESPO, A A. Estatística Fácil. 19. ed. São Paulo: Saraiva, 2009

MOORE, D. A Estatística Básica e sua prática. Rio de Janeiro: Ed. LTC, 2000.

CAZORLA, Irene M. Educação Estatística Aplicada à Educação. Módulo de Estatística Aplicada a Educação. Faculdade Jorge Amado, Salvador: 2004.

DOWNING, D. Estatística Aplicada. Douglas Downing, Jeffey Clark; Tradução de Alfredo Alves de Farias. 2.ed. São Paulo: Saraiva, 2003.

VIEIRA, S. Elementos de Estatística. São Paulo: Ed. Atlas, 1999.

BUSSAB, W. e MORETTIN, P. A. Estatística Básica. 5ª edição. Editora: Saraiva. 2010.

ARTIGUE, M. Engenharia Didática. In: BRUN, J. Didática das Matemáticas. Tradução de: Maria José Figueiredo. Lisboa: Instituto Piaget, 1996. Cap. 4. p. 193-217.

RAULE, Ricardo. Estatística Aplicada com Excel: para cursos de administração e economia. Rio de Janeiro: Campus, 2001

DOUADY, R. Didactique des Mathématiques. Enciclopédia Universalis, 1985, p.885- 889.

CORDANIE,Lisbeth K.Estatistica para Todos.

MORGADO, A. C. O. et al. Análise combinatória e probabilidade. Rio de Janeiro: SBM, 2001. (Coleção do Professor de Matemática) . OLIVEIRA, Francisco Estevam Martins. Estatística e probabilidade. São Paulo: Atlas, 1999

BRASIL, Ministério da Educação. Parâmetros Curriculares Nacionais, Parte III, Ciências da Natureza, Matemática e suas Tecnologias. Brasília: Disponível em : <http: http://www.educacao.gov.br> Acesso em: 01/07/03.

OLIVEIRA, Lya Raquel de; LIMA, Cleide Mayra Menezes. Estatística Básica no Excel e uso da Calculadora Científica, Módulo I, UFPI.

# A Questionário

### A.1 Pré-Teste

1-Os dados do gráfico seguinte foram gerados a partir de dados colhidos no conjunto de seis regiões metropolitanas pelo Departamento Intersindical de Estatística e Estudos socioeconômicos (Dieese)

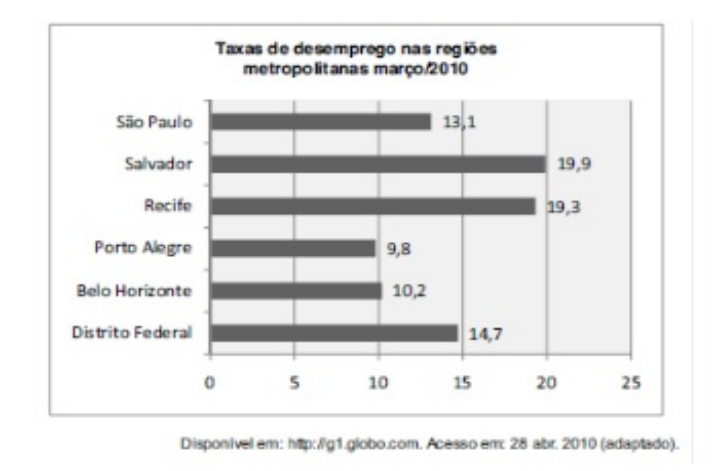

Supondo que o total de pessoas pesquisadas na região metropolitana de Porto Alegre equivale a 250 000, o número de desempregados em março de 2010, nessa região, foi de

a)24 500. b)25 000. c)220 500. d)223 000. e)227 500.

2-A participação dos estudantes na Olimpíada Brasileira de Matemática das Escolas Públicas (OBMEP) aumenta a cada ano. O quadro indica o percentual de medalhistas de ouro, por região, nas edições da OBMEP de 2005 a 2009.

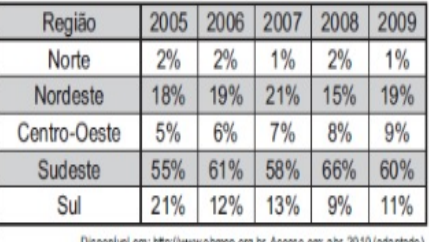

Em relação as edições de 2005 a 2009 da OBMEP, qual o percentual médio de medalhistas de ouro da região Nordeste?

a)  $14,6\%$  b)  $18,2\%$  c)  $18,4\%$  d)  $19\%$  e)  $21,0\%$ 

3-Marco e Paulo foram classificados em um concurso. Para classificação no concurso o candidato deveria obter média aritmética na pontuação igual ou superior a 14. Em caso de empate na média, o desempate seria em favor da pontuação mais regular. No quadro a seguir são apresentados os pontos obtidos nas provas de Matemática, Português e Conhecimentos Gerais, a média, a mediana e o desvio padrão dos dois candidatos.

Dados dos candidatos no concurso

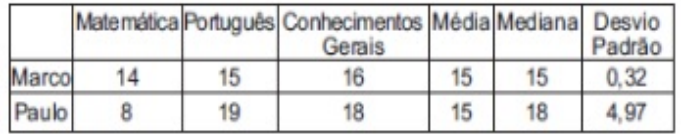

O candidato com pontuação mais regular, portanto mais bem classicado no concurso, é:

a)Marco, pois a média e a mediana são iguais.

b)Marco, pois obteve menor desvio padrão.

c)Paulo, pois obteve a maior pontuação da tabela, 19 em Português.

d)Paulo, pois obteve maior mediana.

e)Paulo, pois obteve maior desvio padrão.

4-O gráfico apresenta a quantidade de gols marcados pelos artilheiros das Copas do Mundo desde a Copa de 1930 até a de 2006.

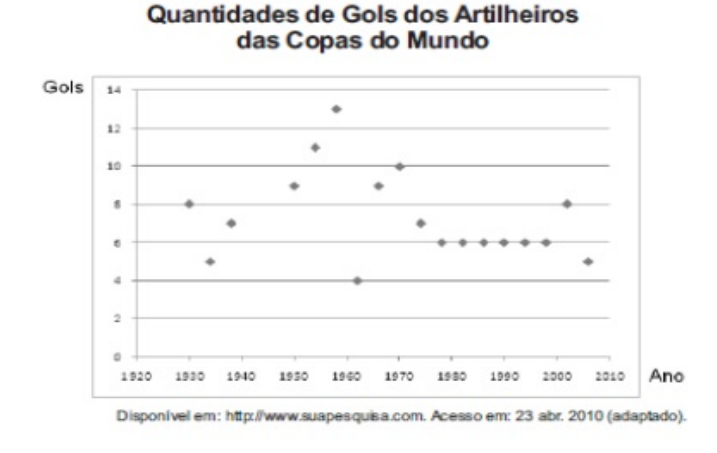

A partir dos dados apresentados, qual a mediana das quantidades de gols marcados pelos artilheiros das Copas do Mundo?

a)6 gols b)6,5 gols c)7 gols d)7,3 gols e)8,5 gols

5-O quadro seguinte mostra o desempenho de um time de futebol no último campeonato. A coluna da esquerda mostra o número de gols marcados e a coluna da direita informa em quantos jogos o time marcou aquele número de gols.

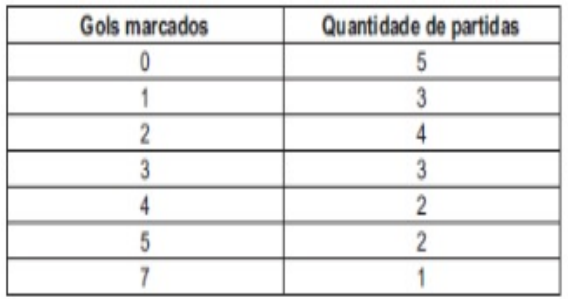

Se X, Y e Z são, respectivamente, a média, a mediana e a moda desta distribuição, então:

a)X = Y < Z. b)Z < X = Y. c)Y < Z < X. d)Z < X < Y. e)Z < Y < X.

6-Rafael mora no Centro de uma cidade e decidiu se mudar, por recomendações médicas, para uma das regiões: Rural, Comercial, Residencial Urbano ou Residencial Suburbano. A principal recomendação médica foi com as temperaturas das ? ilhas de calor ? da região, que deveriam ser inferiores a 31◦C.Tais :

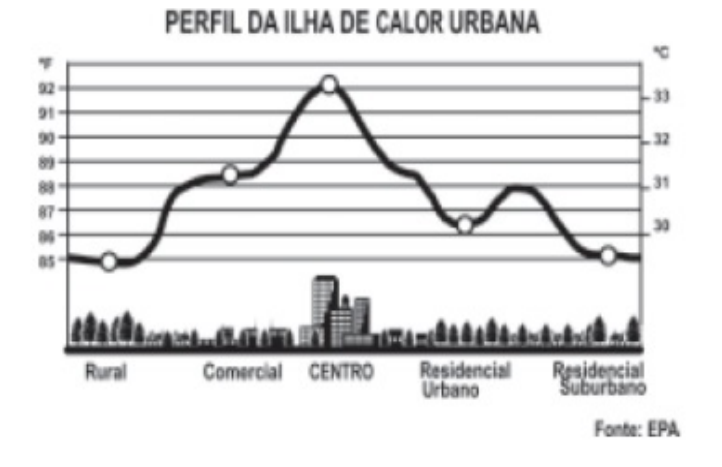

Escolhendo, aleatoriamente, uma das outras regiões para morar, a probabilidade de ele escolher uma região que seja adequada às recomendações médicas é :

a)1/5 b)1/4  $c)2/5$ 

d)3/5 e)3/4

7-O gráfico mostra a velocidade da conexão com à internet utilizadas em domicílios do Brasil. Esses dados são resultado da mais recente pesquisa, de 2009,realizada pelo Comitê Gestor da Internet(CGI).

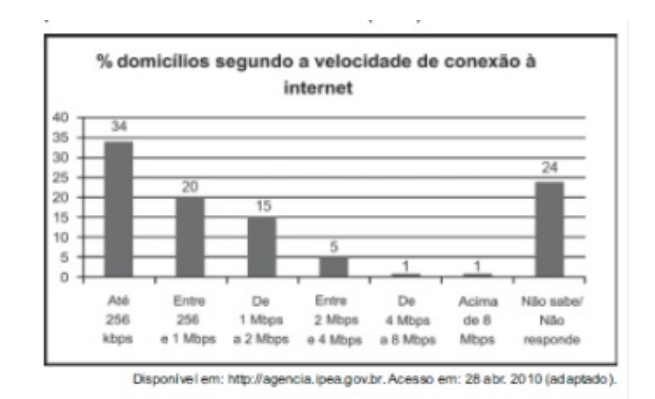

Escolhendo-se, aleatoriamente, um domicílio pesquisado, qual a chance de haver banda larga de conexão de pelo menos 1Mbps neste domicílio?

- a) 0,45
- b) 0,42
- c) 0,30
- d) 0,22

e) 0,15

8-Em um blog de variedades, músicas, mantras e informações diversas, foram postados Contos de Halloween. Após a leitura, os visitantes poderiam opinar, assinalando suas reações em: Divertido, Assustador ou Chato. Ao final de uma semana, o blog registrou que 500 visitantes distintos acessaram esta postagem. O gráfico a seguir apresenta o resultado da enquete.

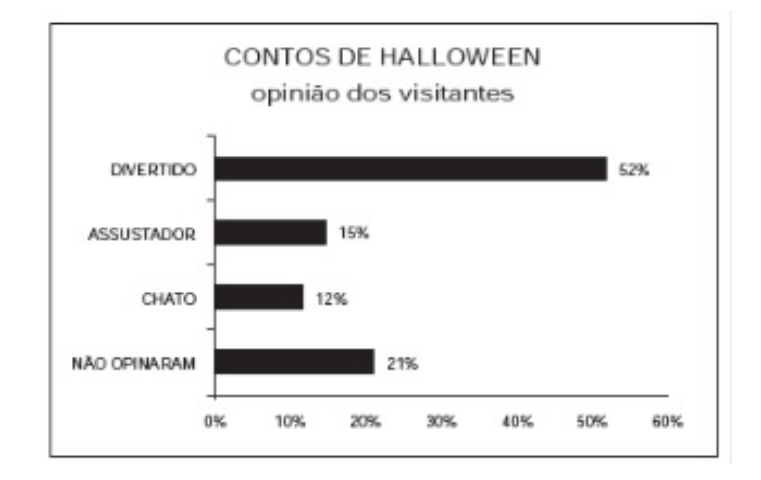

O administrador do blog irá sortear um livro entre os visitantes que opinaram na postagem Contos de Halloween. Sabendo que nenhum visitante votou mais de uma vez,a probabilidade de uma pessoa escolhida ao acaso entre as que opinaram ter assinalado que o conto Contos de Halloween é Chato é mais aproximada por:

- a) 0,09.
- b) 0,12.
- c) 0,14.
- d) 0,15.
- e) 0,18.

9-O gráfico mostra o número de favelas no município do Rio de Janeiro entre 1980 e 2004, considerando que a variação nesse número entre os anos considerados é linear.

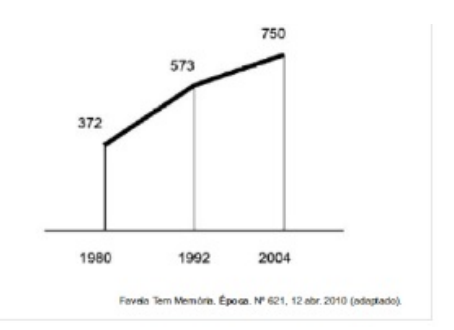

Se o padrão na variação do período 2004/2010 se mantiver nos próximos 6 anos, e

sabendo que o número de favelas em 2010 é 968, então o número de favelas em 2016 será :

a)menor que 1 150. b)218 unidades maior que em 2004. c)maior que 1 150 e menor que 1 200. d)177 unidades maior que em 2010. e)maior que 1 200.

10-Uma torneira não foi fechada corretamente e ficou pingando, da meia-noite às seis horas da manhã, com a frequência de uma gota a cada três segundos. Sabe-se que cada gota de agua tem volume de 0,2 mL. Qual foi o valor mais aproximado do total de água desperdiçada nesse período, em litros?

- a) 0,2
- b) 1,2
- c) 1,4
- d) 12,9
- e) 64,8

## A.2 Pós-Teste

1- Considere que as médias finais dos alunos de um curso foram representadas no gráfico a seguir. Sabendo que a média para aprovação nesse curso era maior ou igual a 6,0, qual foi a porcentagem de alunos aprovados?

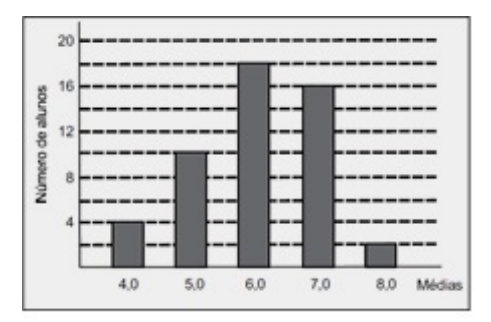

- a) 18%
- b) 21%
- c) 36%
- d) 50%
- e) 72%

Uma equipe de especialistas do centro meteorológico de uma cidade mediu a temperatura do ambiente, sempre no mesmo horário, durante 15 dias intercalados, a partir do primeiro dia de um mês. Esse tipo de procedimento é frequente, uma vez que os dados coletados servem de referência para estudos e verificação de tendências climáticas ao longo dos meses e anos. As medições ocorridas nesse período estão indicadas no quadro:

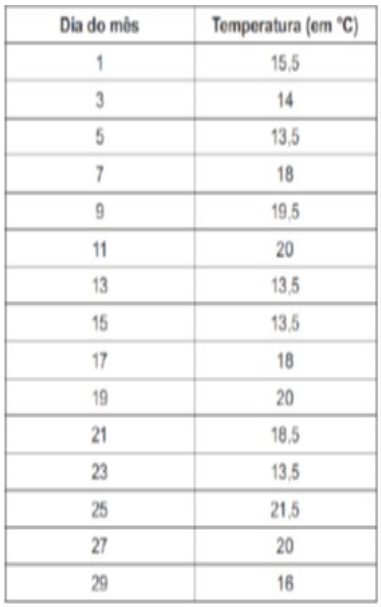

Em relação à temperatura, os valores da média, mediana e moda são, respectivamente, iguais a:

- A) 17◦C, 17◦C e 13,5◦C.
- B) 17◦C, 18◦C e 13,5◦C.
- C) 17◦C, 13,5◦C e 18◦C.
- D) 17◦C, 18◦C e 21,5◦C.
- E) 17◦C, 13,5◦C e 21,5◦C.

3-tabela a seguir mostra a evolução da receita bruta anual nos três últimos anos de cinco microempresas (ME) que se encontram à venda. Um inventor deseja comprar duas das empresas listadas na tabela. Para tal, ele calcula a média da receita bruta anual dos últimos três anos (de 2009 até 2011) e escolhe as duas empresas de maior média anual. As empresas que este investidor escolhe comprar são:

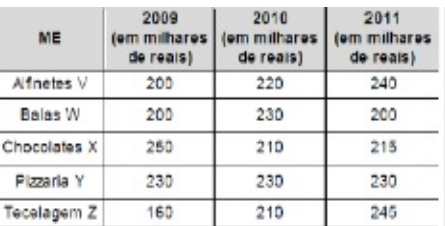

- A) Balas W e Pizzaria Y.
- B) Chocolates X e Tecelagem Z.
- C) Pizzaria Y e Alfinetes V.
- D) Pizzaria Y e Chocolates X.
- E) Tecelagem Z e Alfinetes V.

4-Uma enquete, realizada em março de 2010, perguntava aos internautas se eles acreditavam que as atividades humanas provocam o aquecimento global. Eram três as alternativas possíveis e 279 internautas responderam à enquete, como mostra o gráco.

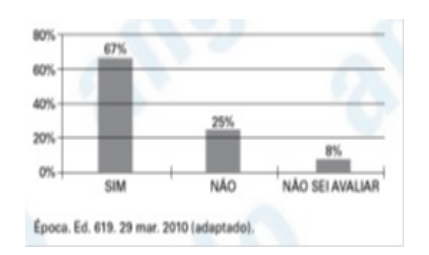

Analisando os dados do gráfico, quantos internautas responderam ?NÃO? à enquete? A) Menos de 23.

- B) Mais de 23 e menos de 25.
- C) Mais de 50 e menos de 75.

D) Mais de 100 e menos de 190.

E) Mais de 200.

5-Na tabela, são apresentados dados da cotação mensal do ovo extra branco vendido no atacado, em Brasília, em reais, por caixa de 30 dúzias de ovos, em alguns meses dos anos 2007 e 2008.

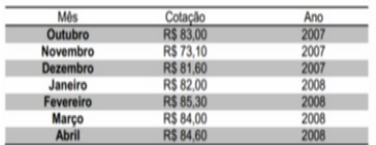

De acordo com esses dados, o valor da mediana das cotações mensais do ovo extra branco nesse período era igual a:

- A) R\$ 73,10.
- B) R\$ 81,50.
- C) R\$ 82,00.
- D) R\$ 83,00.
- E) R\$ 85,30.

6-Dados do Instituto de Pesquisas Econômicas Aplicadas (IPEA) revelaram que no biênio 2004/2005, nas rodovias federais, os atropelamentos com morte ocuparam o segundo lugar no ranking de mortalidade por acidente. A cada 34 atropelamentos, ocorreram 10 mortes. (Disponível em http://www.ipea.gov.br. Acesso em 6 jan. 2009.)De acordo com os dados, se for escolhido aleatoriamente para investigação mais detalhada um dos atropelamentos ocorridos no biênio 2004/2005, a probabilidade de ter sido um atropelamento sem morte é:

- a)2/17 b)5/17  $\rm c)2/5$
- d)3/5
- e)12/17

7-Um cientista trabalha com as espécies I e II de bactérias em um ambiente de cultura. Inicialmente, existem 350 bactérias da espécie I e 1 250 bactérias da espécie II. O gráco representa a quantidade de bactérias de cada espécie, em função do dia, durante uma semana.

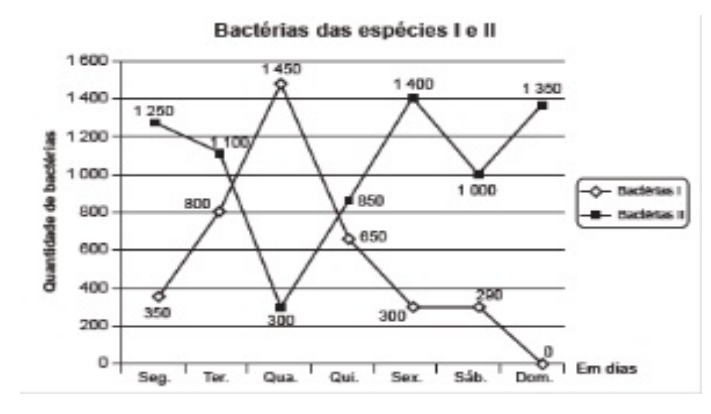

Em que dia dessa semana a quantidade total de bactérias nesse ambiente de cultura foi máxima?

- a) Terça-feira.
- b) Quarta-feira.
- c) Quinta-feira.
- d) Sexta-feira.
- e) Domingo.

8-O Ministério da Saúde e as unidades federadas promovem frequentemente campanhas nacionais e locais de incentivo à doação voluntária de sangue, em regiões com menor número de doadores por habitante, com o intuito de manter a regularidade de estoques nos serviços hemoterápicos. Em 2010, foram recolhidos dados sobre o número de doadores e o número de habitantes de cada região conforme o quadro seguinte.

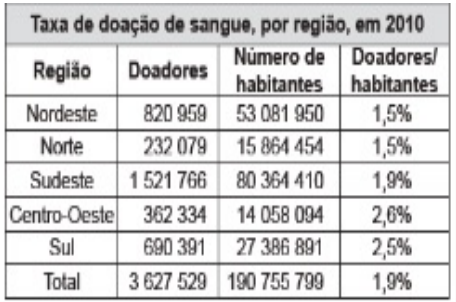

Os resultados obtidos permitiram que estados, municípios e o governo federal estabelecessem as regiões prioritárias do país para intensificação das campanhas de doação de sangue.A campanha deveria ser intensificada nas regiões em que o percentual de doadores por habitantes fosse menor ou igual ao do país. Disponível em: http://bvsms.saude.gov.br. Acesso em: 2 ago. 2013 (adaptado).

As regiões brasileiras onde foram intensificadas as campanhas na época são:

- a)Norte, Centro-Oeste e Sul.
- b) Norte, Nordeste e Sudeste.
- c) Nordeste, Norte e Sul.
- d) Nordeste, Sudeste e Sul.
- e) Centro-Oeste, Sul e Sudeste.

9-O dono de uma farmácia resolveu colocar à vista do público o gráfico mostrado a seguir, que apresenta a evolução do total de vendas (em Reais) de certo medicamento ao longo do ano de 2011.

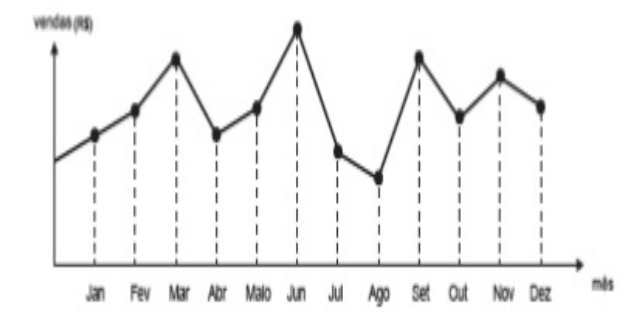

De acordo com o gráfico, os meses em que ocorreram, respectivamente, a maior e a menor venda absolutas em 2011 foram:

- a)março e abril.
- b)março e agosto.
- c)agosto e setembro.
- d)junho e setembro.
- e)junho e agosto.

10-Todo o país passa pela primeira fase de campanha de vacinação contra a gripe suína (H1N1). Segundo um médico infectologista do Instituto Emílio Ribas, de São Paulo, a imunização ?deve mudar?, no país, a história da epidemia. Com a vacina, de acordo com ele, o Brasil tem a chance de barrar uma tendência do crescimento da doença, que já matou 17 mil no mundo. A tabela apresenta dados específicos de um único posto de vacinação.

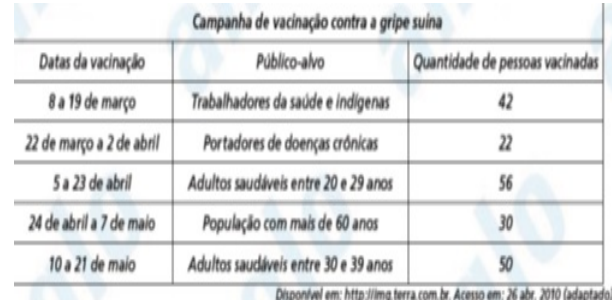

Escolhendo-se aleatoriamente uma pessoa atendida nesse posto de vacinação, a probabilidade de ela ser portadora de doença crônica é:

- A) 8%.
- B) 9%.
- C) 11%.
- D) 12%.
- E) 22%.